Jeonbuk Hanwoo cooperative Newsletter 최고의 품질을 향해 항상 최선을 다하는 총체보리한우 입니다.

 $\|\|$ n

٥

# 2021 전북한우협동조합 결산 소식지

 $\textcolor{red}{\textcircled{h}}$   $\textcolor{red}{\textcircled{h}}$ 

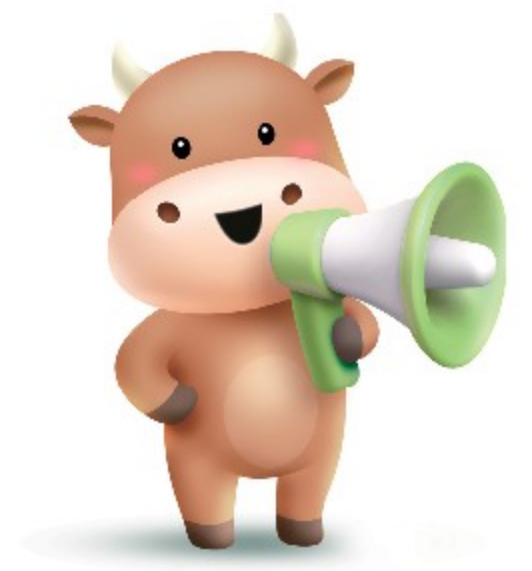

- 2022년 조합 환원사업 안내 18
- 
- 
- 
- 
- 16 총체보리한우 정육식당 본점 / 전주점
- 
- 총체보리한우 유통센터-냉동.냉장창고 시설 15
- 
- 
- 
- 
- 
- 
- 
- 
- 
- 
- 
- 
- 
- 
- 
- 
- 
- 
- 
- 
- 
- 
- 
- 
- 
- 
- 
- 
- 
- 
- 
- 
- 총체보라한우 유통센터
- $14$
- 총체보리한우 사료 13
- 총체보리 섬유질 배합사료 공장 현황  $12$

최<sub>고</sub>의 품질을 향해

03 조합장 인사말 / 조합장 김창희

사업실적현황 / 사업수지실적

 $04$ 

06

07

08

항상 최선을 다하는 <mark>총체<sub>보</sub>리한</mark>수입니다

- 전북한우협동조합 발자취 (설립~2021년)  $10$
- 총회 및 이사회 개최 사항 09

이익잉여금 처분계산서

재무제표

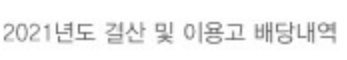

2021 전북한우협동조합 결산 사업 보고서

## 〈지도사업 안내〉

# Contents

- 46 2021년 조합행사 이모저모
- 45 한우할인행사
- 
- 
- 44 설립 20주년 [기념품 증정]
- 
- 
- 
- 40 전북한우협동조합 후원 및 기부
- 
- 36 설립 20주년 특집 기사
- 32 퇴비부숙도 관리요령
- 
- 30 2022년 축산관련종사자 교육
- 
- 
- 
- 
- 29 2022년 교육 계획
- 
- 
- 28 임신 진단기 무상대여 서비스
- 
- 26 각 지자체 지원
- 25 한우 암소 검정 사업
- 
- 24 쇠고기 이력제 및 질병검사
- 
- 23 송아지 생산 안정사업
- 22 출하
- 21 송아지 경매장 사용승인
- 20 우수혈통송아지 경매안내
- 19 한우농가 도우미 지원사업

# 조합장 인사말

존경하는 조합원님 !!

오미크론 확산세가 심해지는 요즈음 일상회복이 늦어지고 있어 얼마나 힘든 시간을 보내고 계신지요? 그럼에도 조합원님 가정에 늘 건강과 행복이 함께 하기를 소망합니다.

임인년 새해가 밝은지가 엊그제 같은데 벌써 3월입니다.

조합은 2021년 모든 사업에서 목표를 이루었습니다. 다만, 식당은 코로나19로 거리두기가 길어지면서 약간 부족하였습니다.

지난 한 해 138억6553만원의 수익을 거두어 조합원님들께 각종 장려금 및 환원사업을 지원 해 드렸으며, 출자금에 대해서도 연 6%를 배당해 드렸습니다. 또한, 열심히 일해 준 직원들에게도 연말에 200%의 성과급을 지급했습니다.

최근 몇 년 동안 하우 값이 고공행진하면서 조합원님들의 입가에 늘 웃음이 떠나질 않았는데, 올해는 작년에 이어 세계적인 기상악화와 물류대란 등으로 사료가격 상승 및 조사료 수급의 어려움이 점쳐지며 한우가격도 하락하고 있어 경영에 많은 어려움이 있을 것으로 염려됩니다.

이럴 때일수록 조합과 조합원님들이 서로 힘을 합쳐, 슬기롭게 어려운 난관을 헤쳐 나간다면 밝은 미래를 맞이할 것이라 생각합니다.

존경하는 조합원님

시련 뒤에는 반드시 환한 행살이 찾아들 것이니 항상 건강관리 잘하시고 소망하시는 모든 일들이 이루어지시길 기원 드립니다.

감사합니다.

2022.03

전북한우협동조합 조합장 경 창 희 배상

# 2021년 결산 사업 보고서

## 1. 사업개황

#### 존경하는 조합원 여러분!

2020년에 시작된 코로나19가 지속되고 있어 모두 힘든 날들을 보내고 있습니다. 인원제한과 거리두기 강화 등으로 식당의 소비자들은 줄었으며 포장매출이 많이 증가 하였습니다. 대부분의 업종들이 힘들게 영업을 유지하고 있지만 다행히 우리조 합은 사업계획 대비 식당매출을 제외하고는 모든 사업을 초과달성하여 약 32억원의 당기순이익을 실현하였으며, 지난해 12월 조합원님들께 추가로 출하장려금 및 사료이용장려금을 지급해 드렸고 직원들에게도 인센티브 200%씩을 지급하였습 니다. 조합원님들의 적극적인 사업 참여에 따른 결실이라 생각합니다. 지금부터 2021년 주요사업 부문별 추진현황 및 결산 상황을 보고 드리겠습니다.

#### 1) 조합원 환원사업부문

2021년 조합에서는 조합원들에 대한 환원사업 중 조합사업을 이용하시는 조합원님 142명께 종합검진 비용을 지원해 드렸 습니다. 암소검정사업에 참여하는 조합원이 인공수정표를 가져왔을 경우에 지급하기로 한 수정표 사업은, 총 238명의 조합 원이 참여하셨으며 13.394장의 수정표에 5천원씩 총 66.970천원을 지원하였습니다. 매월 조합원님들께 정육을 보내드렸으 며 약 259백만원 상당이었습니다. 조합사업을 전이용하고 계신 조합원께 축분처리비용을 지원해 드렸으며, 296명 213,960 천원이었습니다. 또한, 조합설립 20주년을 맞이하여 조합원님들 가정에 칼소독기를 보내드렸으며, 조합식당을 찾는 소비자들 에게도 11월에 20일 동안 선물을 증정하였습니다. 추운겨울 사양관리에 고생하시는 조합원님들을 위한 방한모자도 보내드렸 습니다.

#### 2) 구매사업, TMR사료공장사업 부문

OEM(주문자 생산방식)으로 조합원에게 공급하고 있는 배합사료는 44,455톤(월평균 3,705톤), TMR사료는 25,180톤(월평균 2,098톤)으로 조합 창립 이래 가장 많은 양을 판매하였습니다. 2021년도에는 기상악화로 국제곡물가격이 불안정하고, 중국이 곡물을 지속적으로 수입하면서 원재료가격이 가파르게 상승하여 우리조합도 2차례에 걸쳐 사료가격을 인상하였으며, 연말에는 포대 당 400원씩의 사료이용 장려금, 927.053천원을 지급하였습니다.

#### 3) 총체보리한우 유통센터 유통부문

유통센터는 3,046두의 가공과 162억원의 매출실적을 거두었으며, 가공은 목표대비 4두 부족하게 하였지만, 매출금액은 115%를 달성 하였습니다. 2020년에 이어 코로나19가 지속되면서 홈페이지 매출과 할인행사를 통한 일반 소비자들의 매출은 증가하였으며, 증가한 금액은 약 4억원에 이릅니다.

#### 4) 총체보리한우 정육식당 사업부문

본점은 1년 동안 총 10.818백만원의 매출을 올렸으며, 일평균 29.967천원, 총 997백만원의 당기순이익을, 전주점도 연매출 8.129백만원(일평균 22.517천원)이며, 총 604백만원의 당기순이익을 거두었습니다. 정육판매량은 2020년 대비 성장하였으며, 코로나19로 인해 거리두기와 인원제한이 반복되면서 식당매출은 줄어 목표 달성은 못하였으나, 전주점은 2020년 대비 101% 성장하였습니다.

# 2021년 결산 사업 보고서

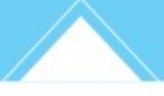

#### 5) 위탁우 입식사업

조합 위탁우는 20년도 말 956두에서, 2021년 신규로 완주고산(340두), 임실(90두), 순창(150두), 고창(93두), 완주 비봉(180두)를 입식하였고, 거세우 468두 미경산우 36두 총 504두를 출하하여 770,297천원(두당 약 1,528천원)의 수익을 거두었습니다.

위탁우를 늘려 해마다 약 600여두를 출하하고자 하며, 21년도 말 조합 위탁우는 8개 농장에 총 1,316두가 사육되고 있습니다.

#### 6) 수탁(출하) 사업부

2021년 조합을 통하여 출하한 모든 소는 송아지포함 지난해보다 199두 증가한 6,735두, 참여한 조합원은 285명이였 으며, 출하 장려금으로 667,538천원, 송아지 출품장려금 180,500을 지급하였고, 12월 추가 장려금으로 두당 10만원씩 총 599,200천원 추가 지급하였습니다. 장려금으로 연간 지급한 총액은 1,447,238천원 이었습니다.

지난해는 한우가격 인상으로 조합원님들이 출하한 거세우 3,505두의 평균가격은 두당 10,130천원이었으며 2020년 보다 두당 630천원이 올랐으며, 송아지가격도 두당 약 300천원 더 높게 형성되었습니다.

지난해까지 한우가격이 높게 형성되었지만, 사육두수 증가로 올 한우가격 전망이 밝지 않은 점은 안타까울 따름입니다.

이상과 같이 2021년 각 사업부문별 성과를 보고 드리며, 앞으로도 조합원여러분의 적극적인 사업 참여와 애정 어린 성원을 부탁드립니다. 2022년 우리 임직원 모두는 힘을 합쳐 조합원이 진정으로 바라는 조합으로 크게 발전시키기 위해 최선을 다하겠습니다. 감사합니다.

#### ▶ 2021년

(단위 : 천원)

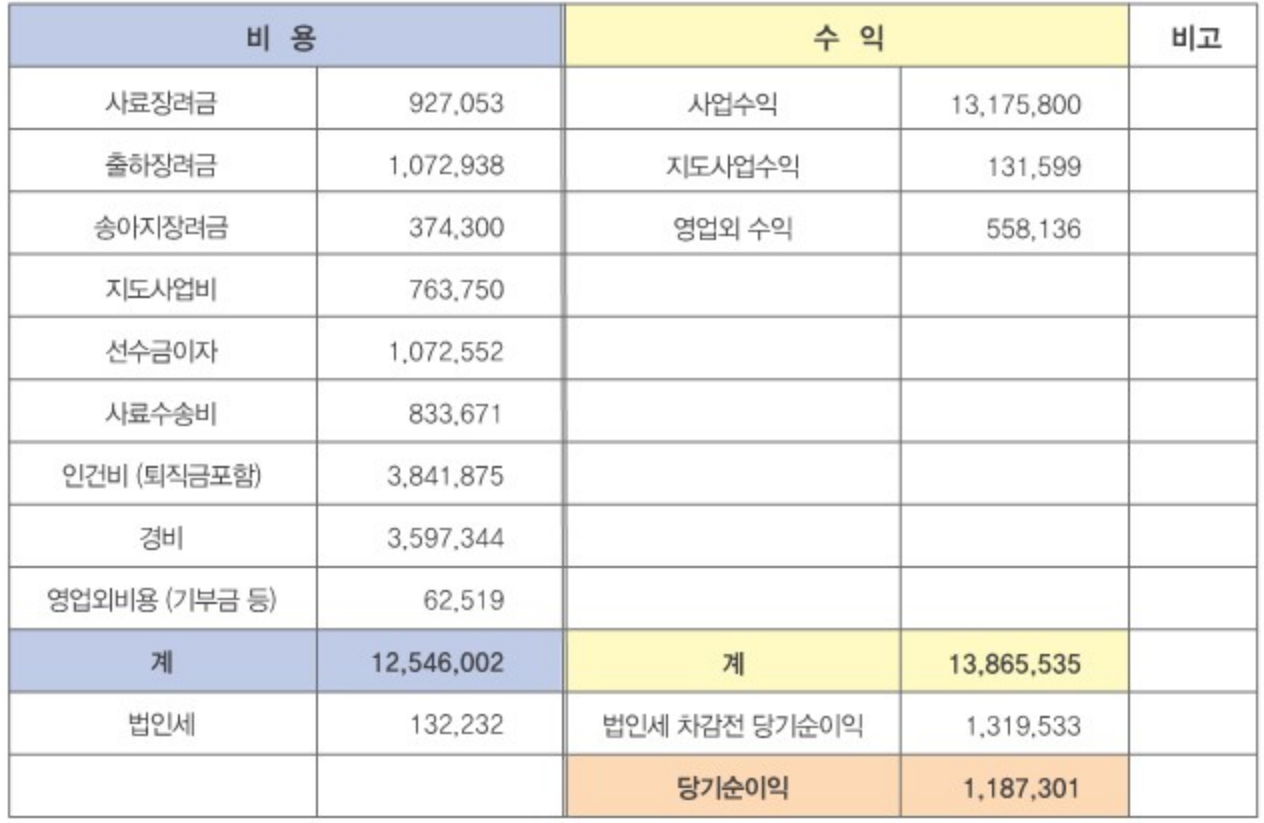

## /사업실적현황/

#### (단위 : 톤, 두, 백만원)

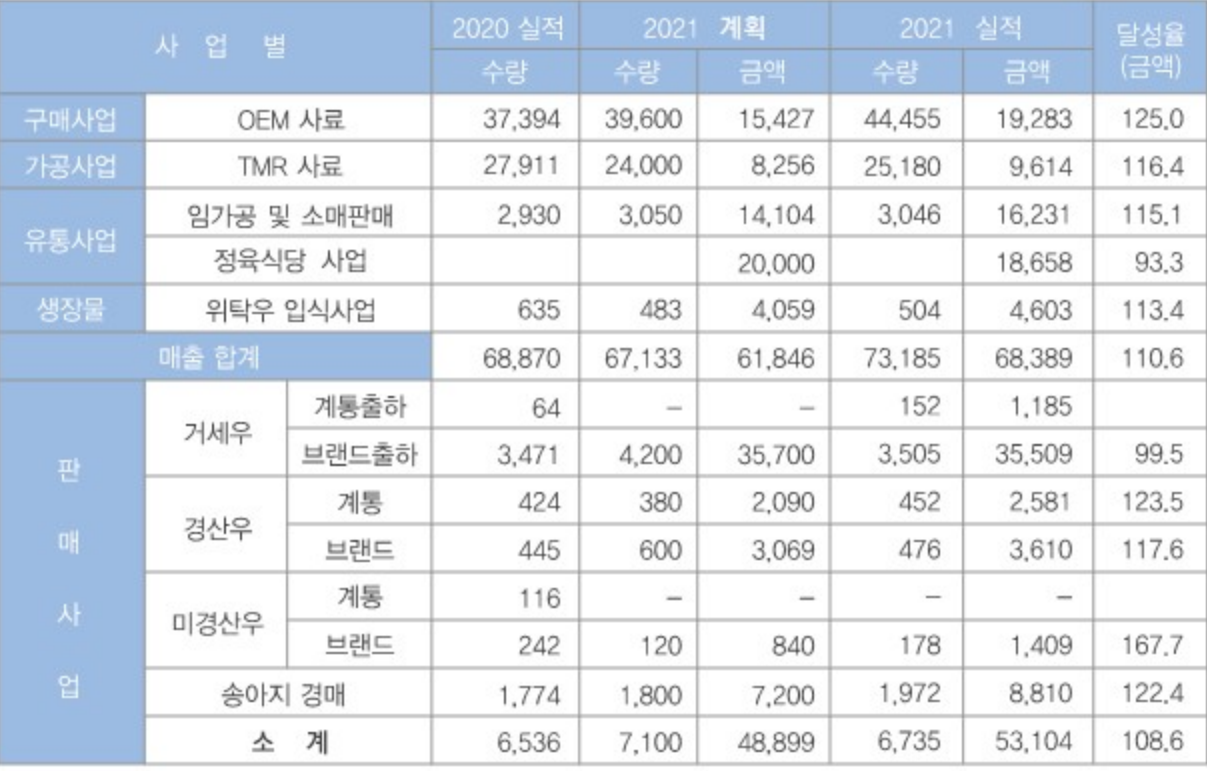

## /사업수지실적/

(단위 : 천원, %)

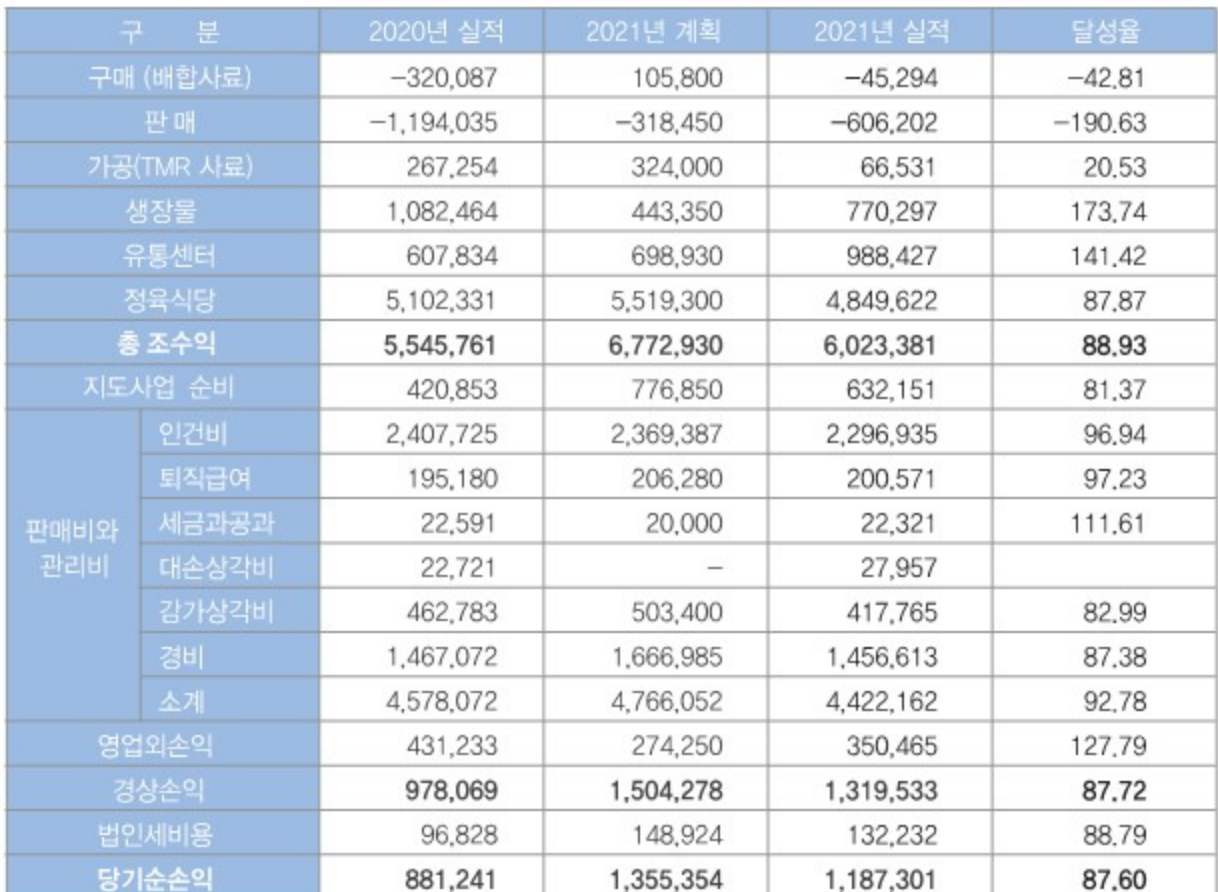

#### 제21기 2021년 12월 31일 현재

(단위 : 원)

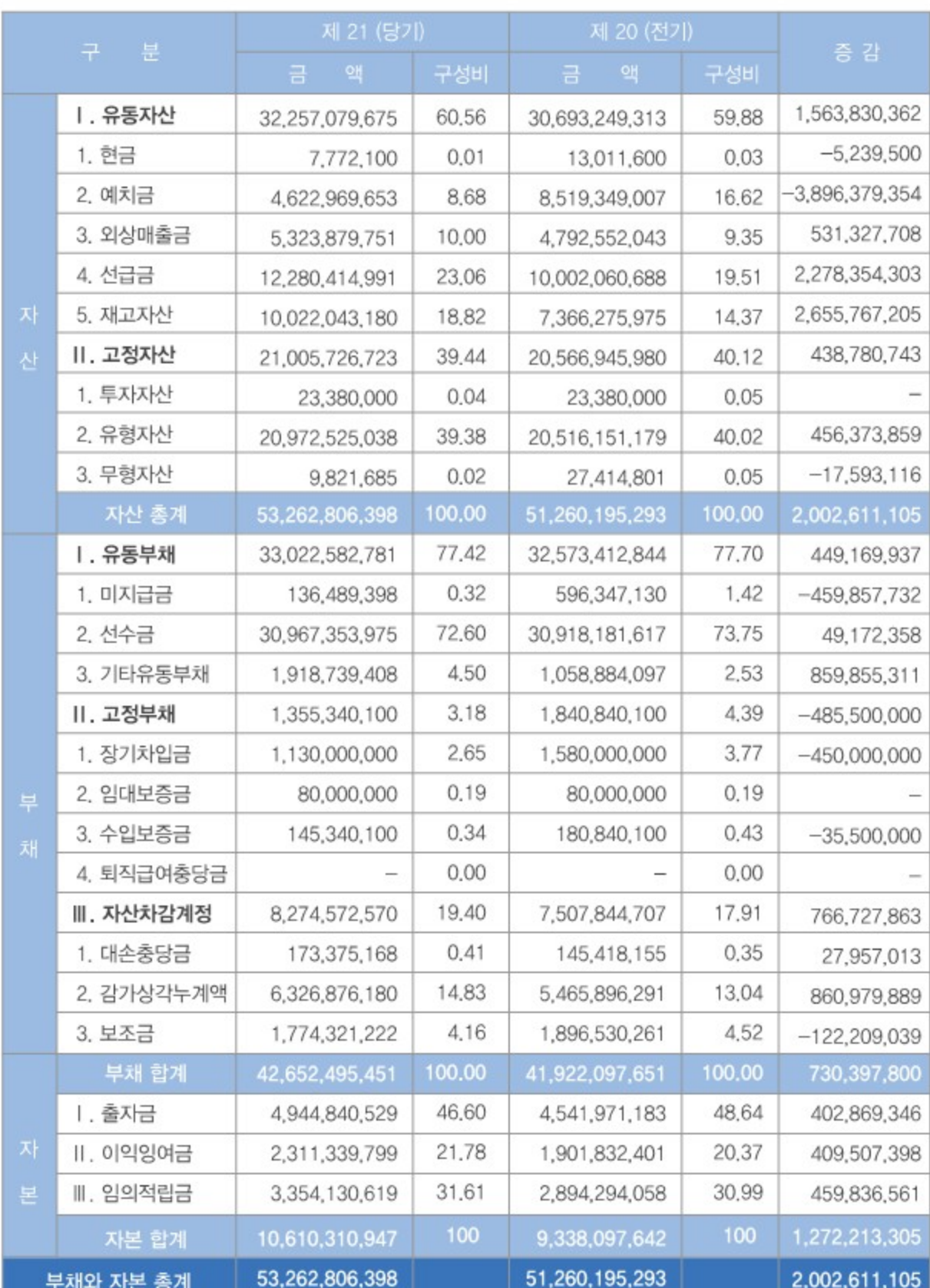

## /이익잉여금 처분계산서/

제 21기 2021년 12월 31일 현재 제 20기 2020년 12월 31일 현재

(단위 : 원)

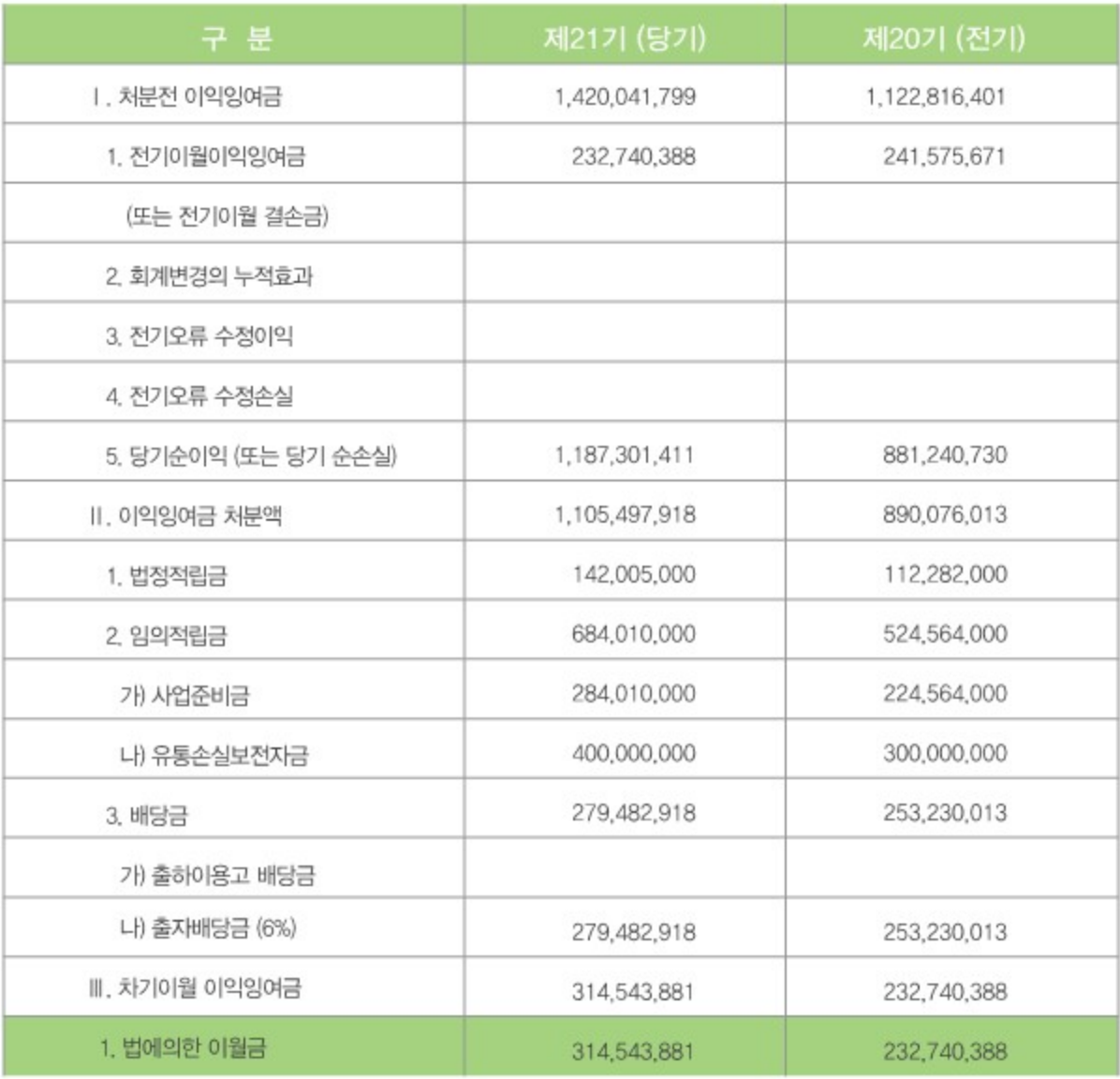

# / 2021년도 결산 및 이용고 배당내역 /

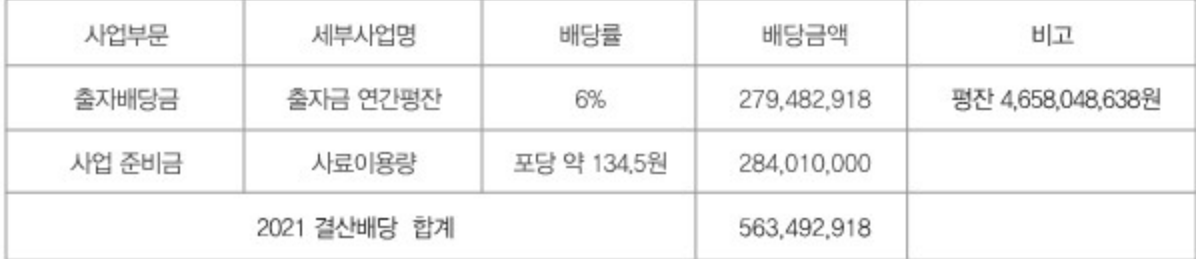

## / 총회 및 이사회 /

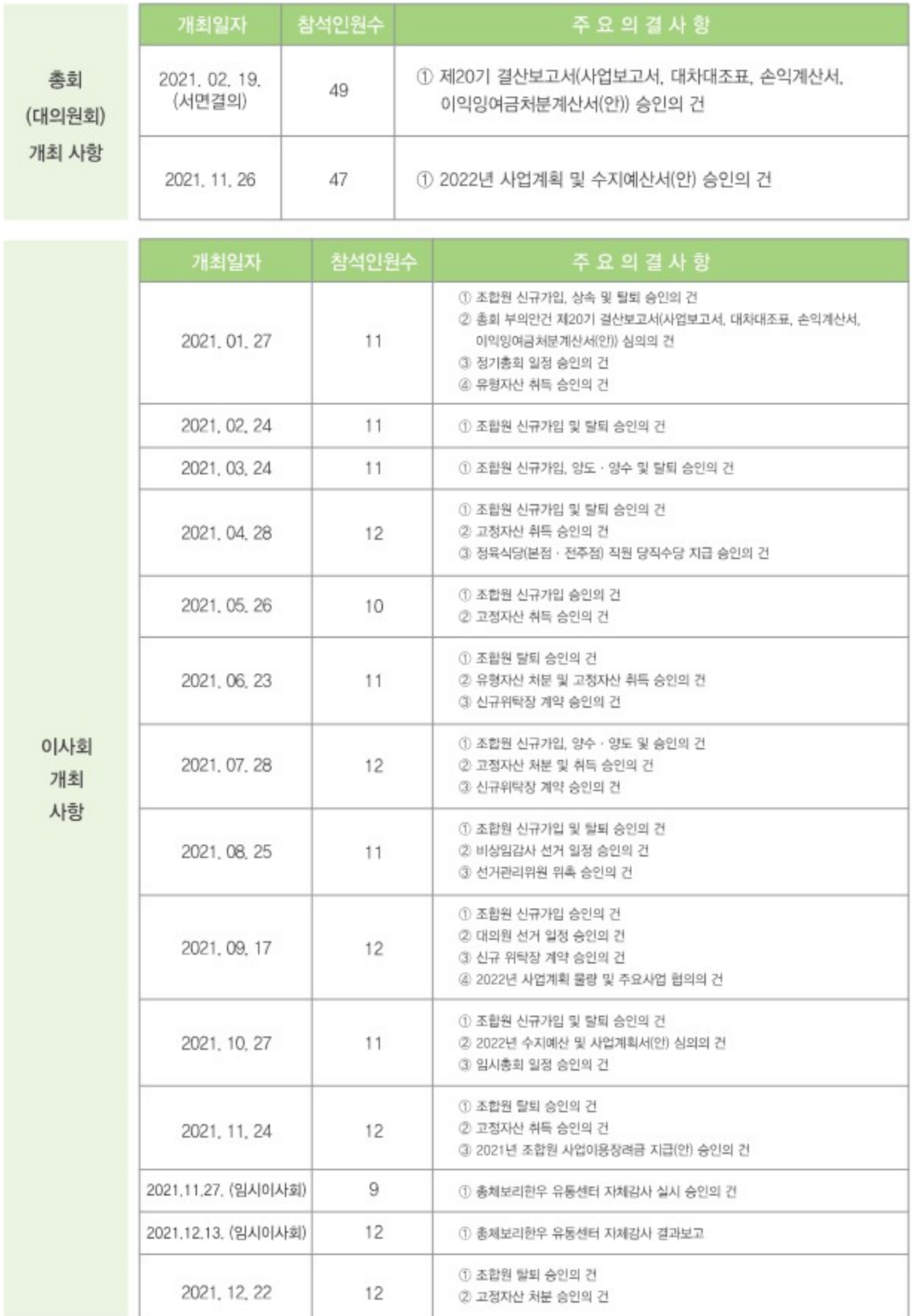

## /전북한우협동조합 발자취/

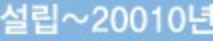

٠ 12

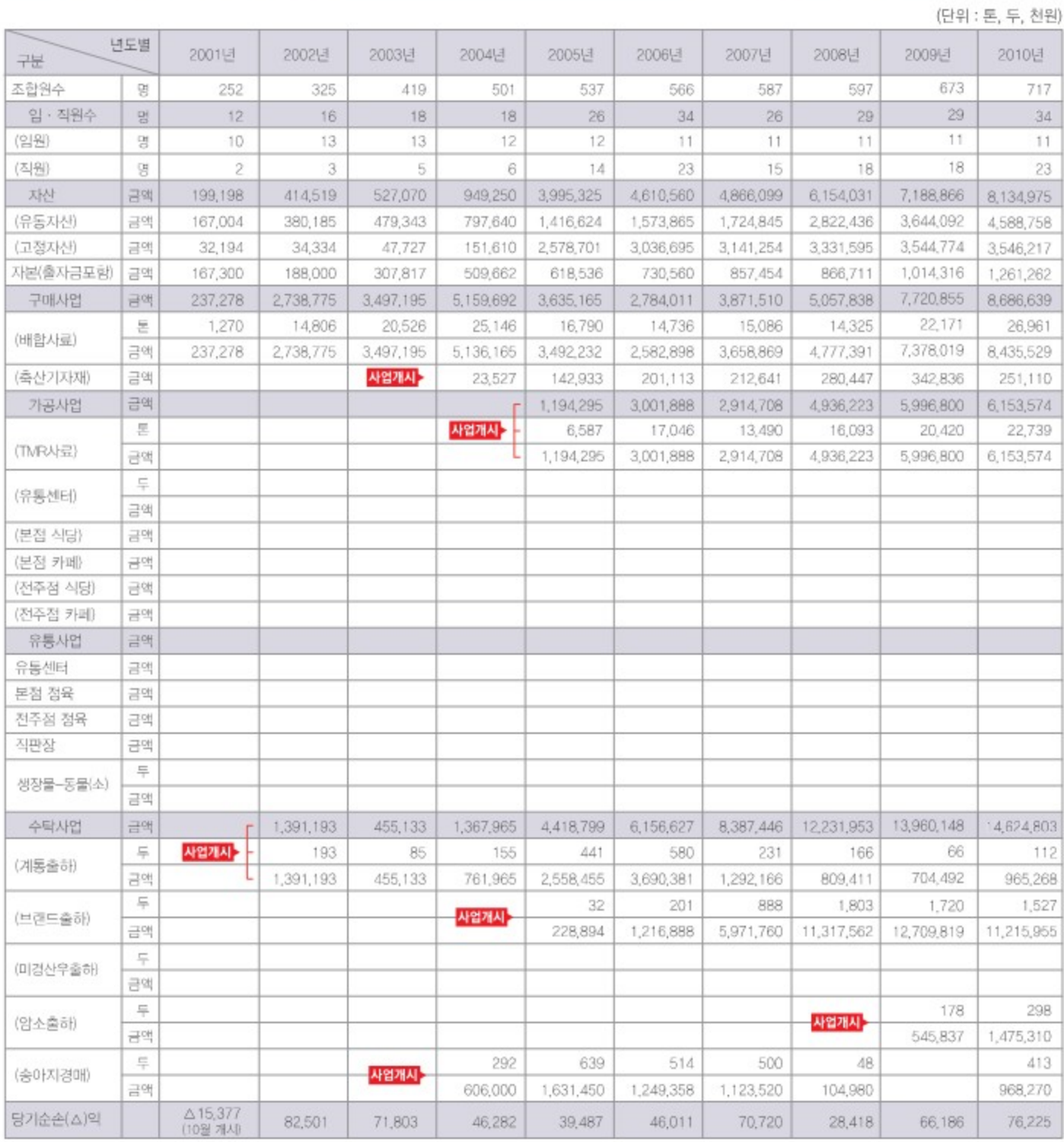

#### 구매선급금/구매선수금/미수금 현황

#### 년도별 2001년 2002년 2003년 2004년 2005년 2007년 2008년 2010년 2006년 2009년 구분 금액 구매선수금 13,298 84,711 87,735 298,687 874,440 1,017,004 505,567 895,859 2,026,916 3,065,827 구매선급금 금액 130,000 340,000 410,000 360,000 360,000 525,753 455,729 571,400 1,412,655 1,299,530 미수금 금액 32,300 1,225,436  $\,0\,$ 67,613 206,596 228,874 401,097 911,629 1,389,565  $\circ$ (구매미수금) (10월 개세) 32,300  $\,$ 67,613 206,596 228,874 401,097 526,523 481,906 701,797

## 2011년~2021년

## /전북한우협동조합 발자취/

#### (단위 : 명, 돈, 천원)

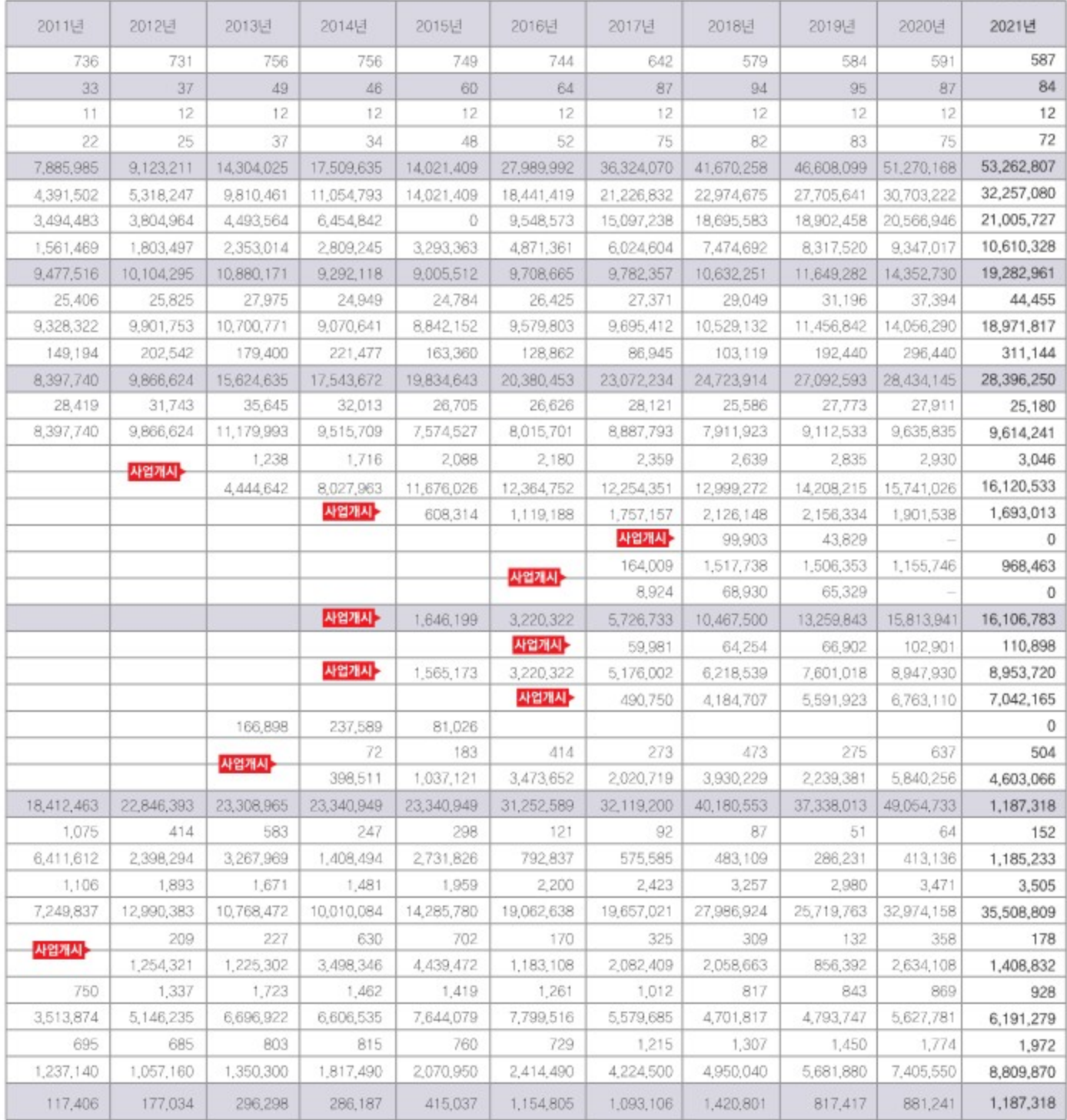

#### (단위 : 천원)

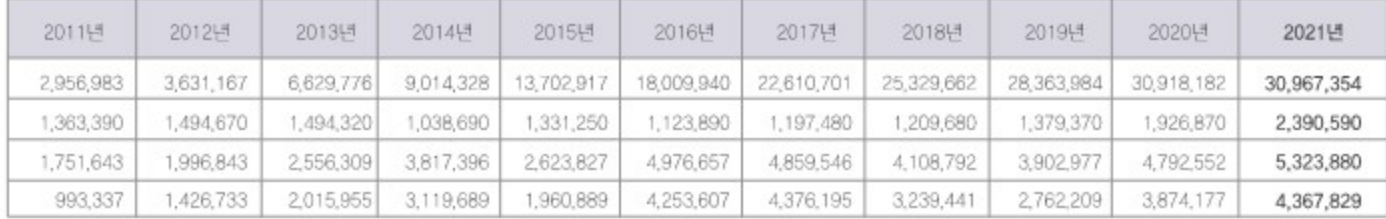

# 총체보러 섬유질 배합사료 공장 현황

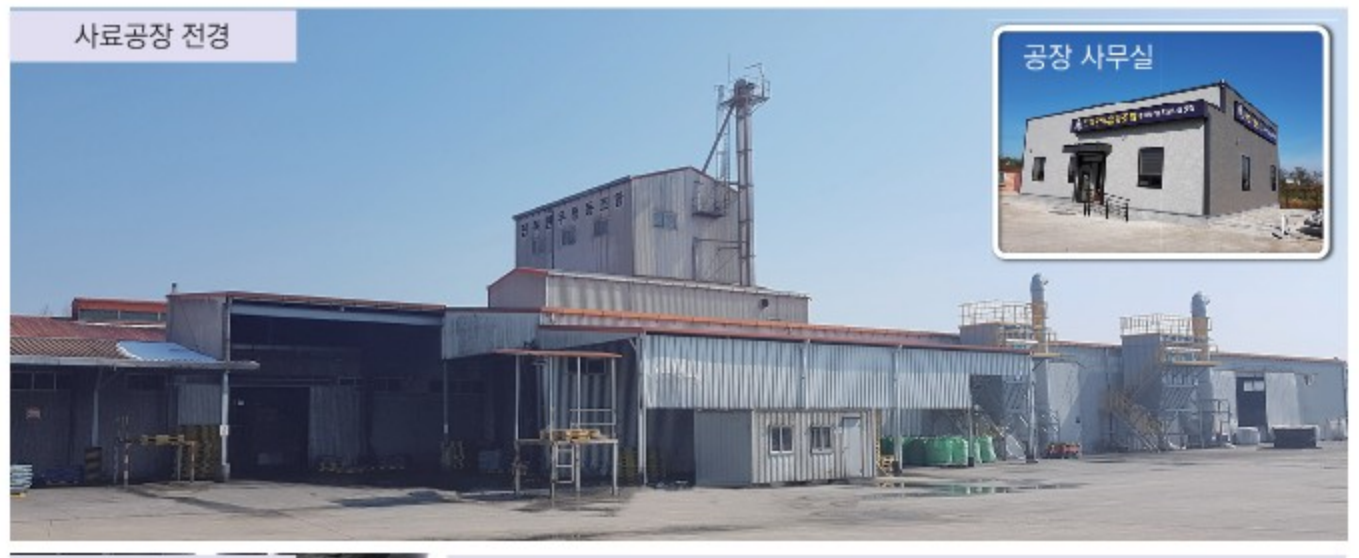

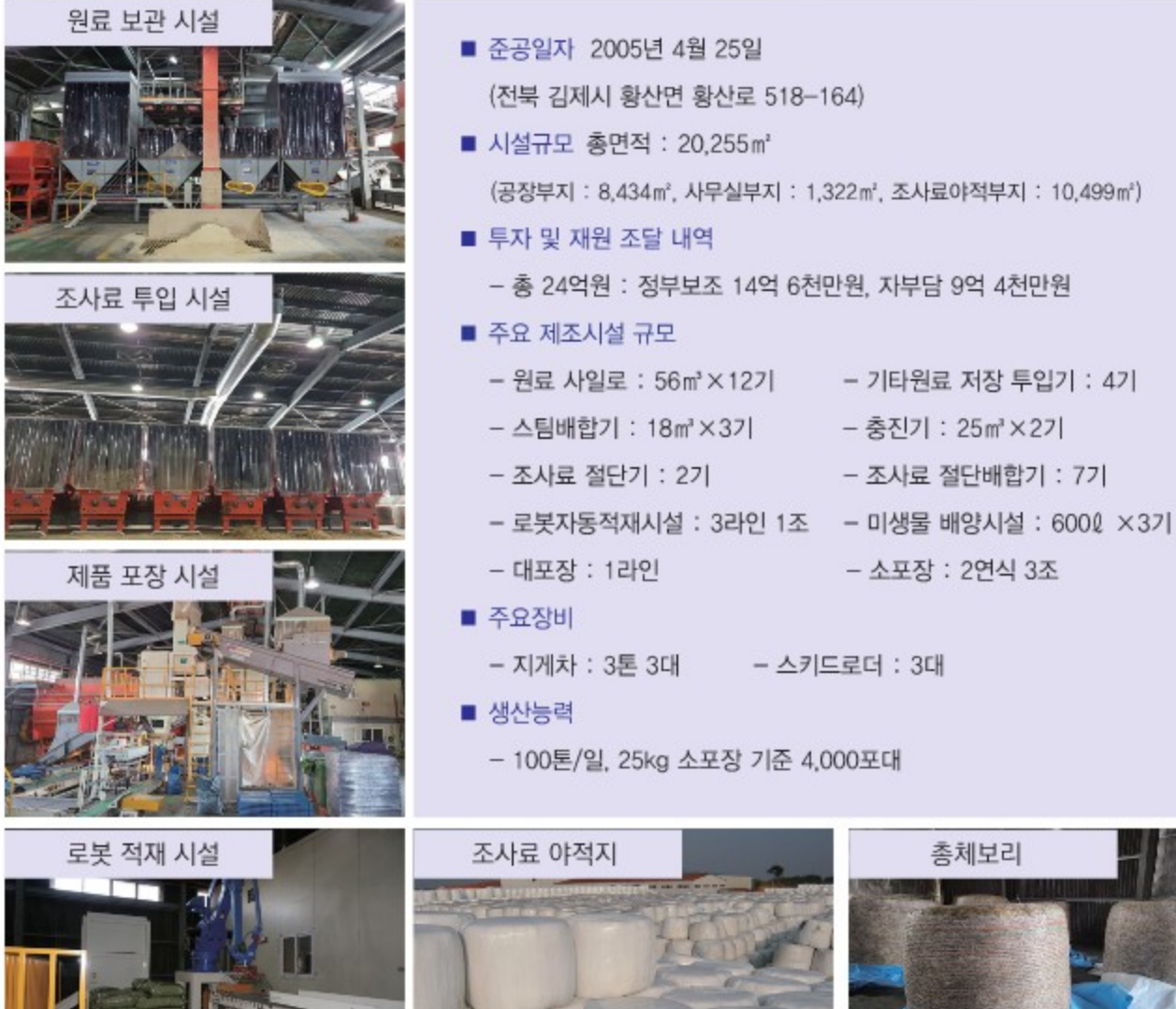

총체보리한우 사료

## 총체보리 섬유질 배합사료(TMR)

농촌진흥청 축산과학원에서 연구한 『총체보리 한우 사양프로그램』을 기술이전 받아 국내 최초로 탄생시킨 『총체보리 섬유질 배합사료』는 무농약. 저비료로 긴 겨울 동안 자란 청정보리가 여물기 전에(황숙기) 잎, 줄기, 알곡 전체를 수확하여 곤포 작업 후 45일 이상 혐기발효(유산균)된 총체보리를 주원료로 생볏짚, 보릿겨, 쌀겨, 옥수수 등 20여종의 원료를 배합하여 만든 TMR사료입니다.

#### 총체보리 섬유질 배합사료 판매가격표

※ 농가 도착도 기준 가격임

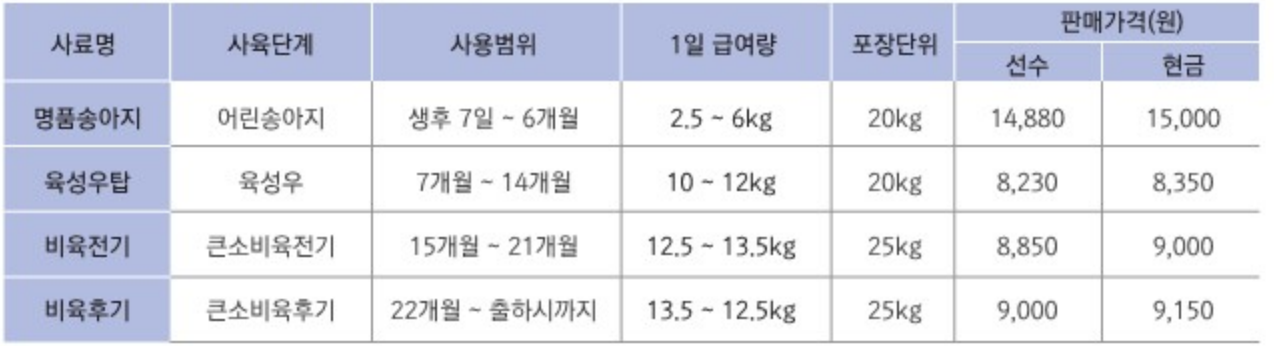

## 총체보리한우 배합사료(OEM)

2001년부터 전북지역 한우사육 농가들의 자발적 참여로 한우만을 전문으로 하는 한우협동조합을 설립하고 풍부한 사양 관리 경험과 반추동물 생리에 유능한 박사님의 컨설팅에 의해 대한제당 무지개사료에서 주문생산 방식으로 공급하는 사료이며, 사양단계별로 한우의 성장과 번식능력 향상을 위한 최적의 조건을 충족시켜주는 배합사료입니다.

#### 총체보리한우 배합사료(OEM) 판매가격표

※ 농가 도착도 기준 가격임

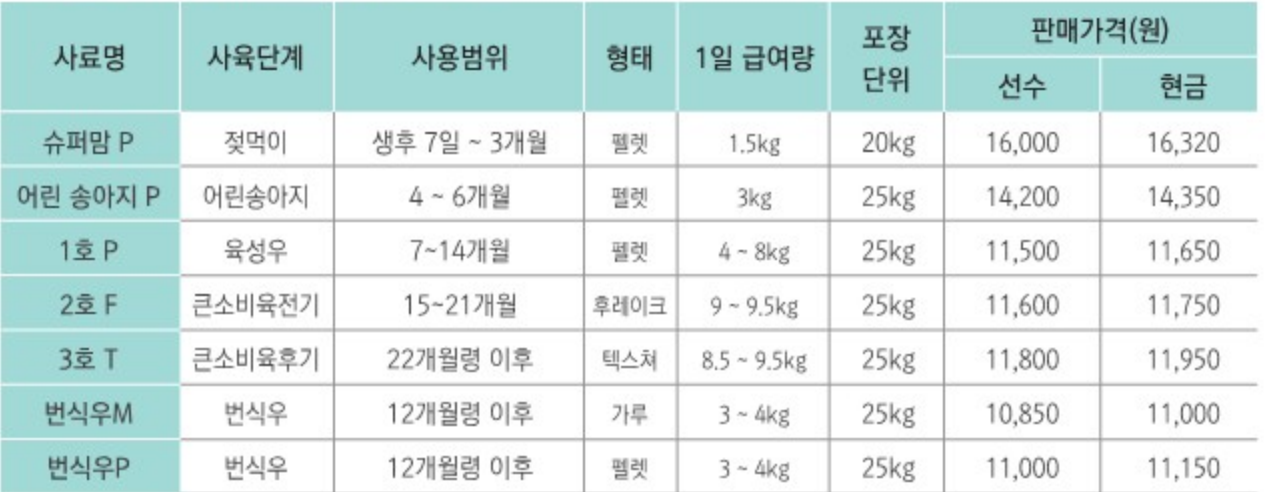

○ 사료주문 및 공급

• 포대사료는 하루 전에 전화로 주문하고, 벌크사료는 3일전에 주문하여 공급함,

• 자가배합 원료도 저렴한 가격에 공급하고 있음.

○ 사료주문 전화 : ☎ 063) 546-6921 총체보리섬유질배합사료공장

## 총체보리한우 유통센터

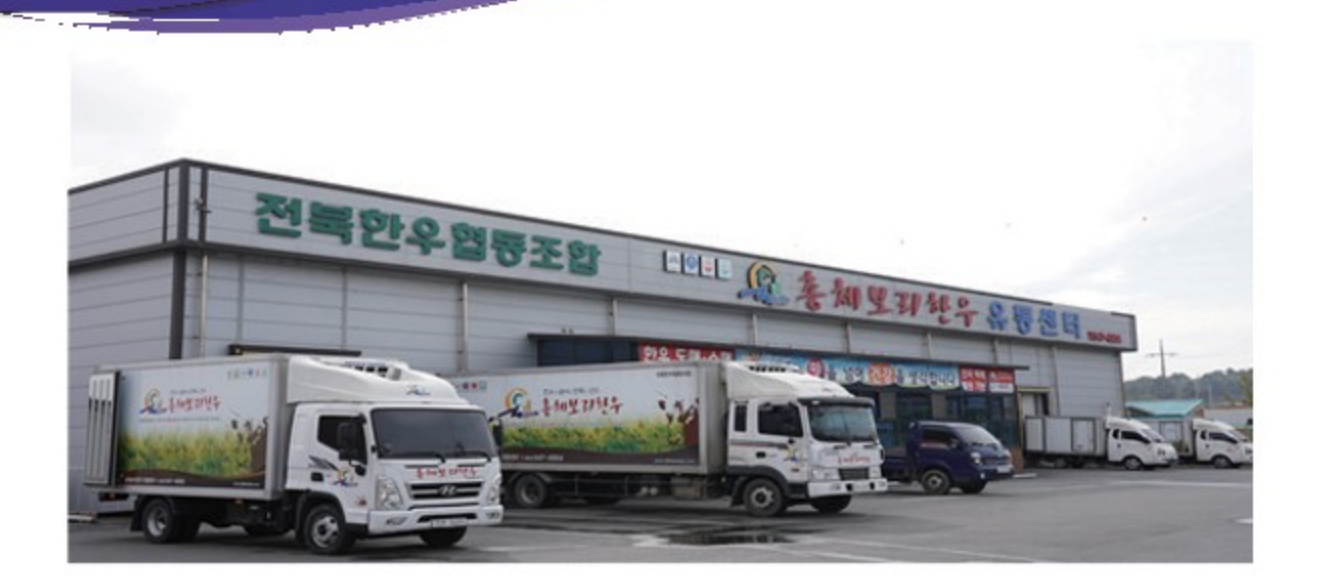

총체보리한우는 전라북도를 대표하는 광역 브랜드로 자연을 사랑하고, 민족을 생각하고, 한우를 대업으로 살아가는 전북의 한우농가가 함께 모여 만든 전북한우협동조합의 프리미엄 브랜드입니다.

총체보리한우유통센터에서는 전북한우협동조합의 브랜드 소인 총체보리한우 및 일반 암소의 가공과 유통을 책임지는 통합물류센터로 1일 가공처리 능력 30두로 쇠고기 이력추적시스템 및 HACCP인증으로 보다 안전하고 위생적인 고품질의 제품 생산에 최선을 다하고 있습니다.

2019년 10월 수출 작업장 지정받고, 2020년 홍콩 수출협약으로 2021년 총 43두(20 톤)를 수출하였으며 2021년도 우리나라에서 홍콩 수출 물량 중 전북한우협동조합이 30,2% 전국 1위를 하고 있습니다. 2022년도 월 평균 5~6두 수출 예상을 하고 있습니다.

#### 유통센터 주요 업무 안내

- ▶ 도매판매 총체보리한우의 통지육, 정육 풀세트 및 부분육 가공 판매
- ▶ 소매판매 홈페이지를 통한 온라인 판매
	- 벤더업체를 통한 종합 쇼핑몰 연계 판매
	- 2차 부산물 (사골, 잡뼈, 반골, 꼬리반골, 우족등)의 상시 판매
	- 일반 정육류 (구이용을 포함한 국거리, 불고기등)의 사전 예약판매 [일반적으로 도매스펙(2~10kg정도의 덩어리) 냉장정육은 언제든지 구입 가능 그러나 그 외 한근 단위의 소분 포장은 당일 현장 방문 판매가 불가하오니 필히 사전 예약 후 방문 부탁드립니다.]
	- OEM 생산을 통한 제품판매 (육포, 떡갈비, 양념불고기, 사골곰탕 등)

# 총체보리한우 유통센터 - 냉동, 냉장 창고시설

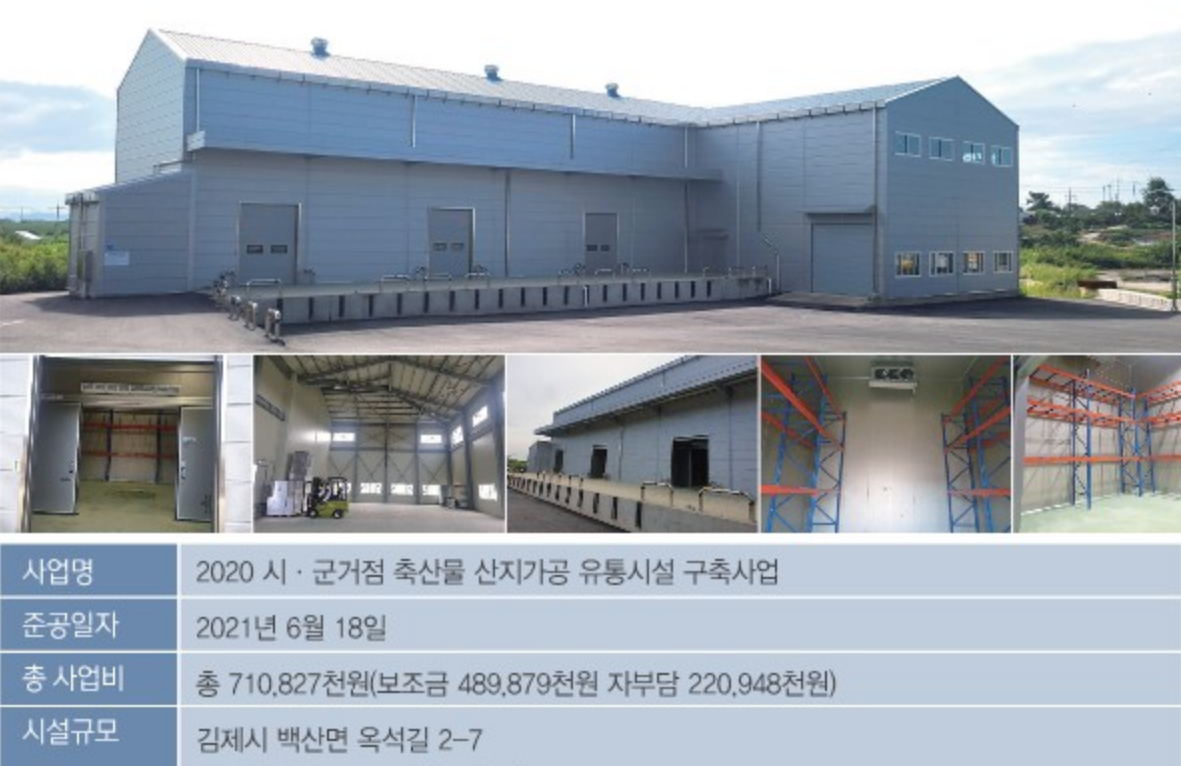

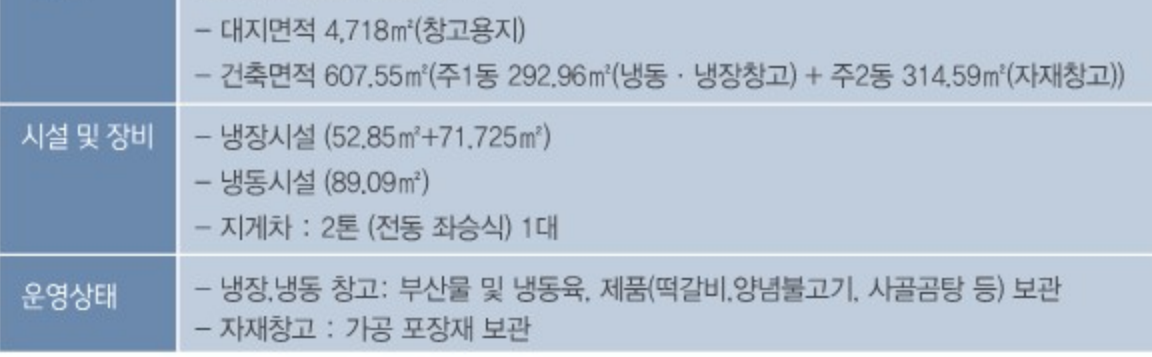

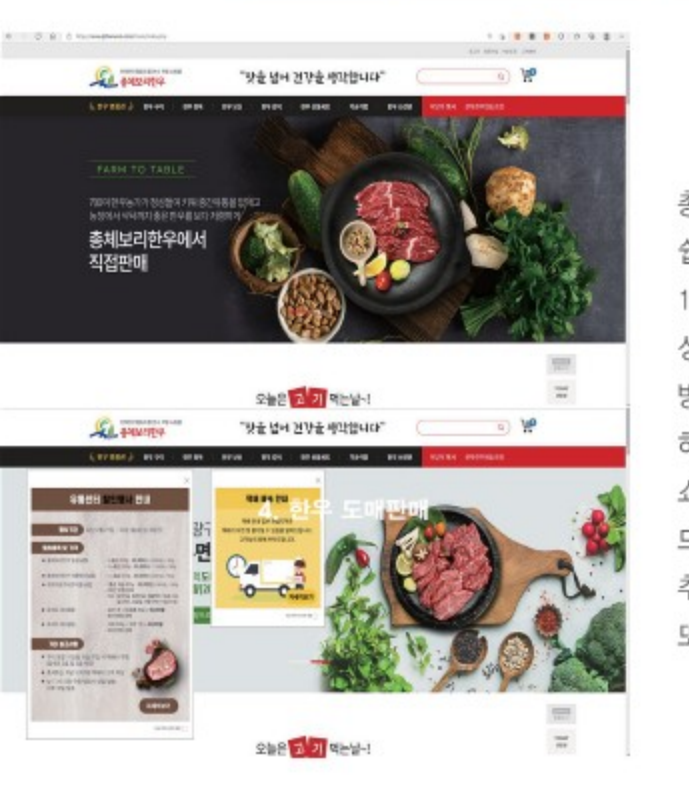

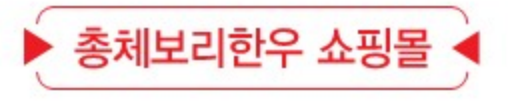

총체보리한우 쇼핑몰은 상품 이미지 사진, 상품 구성 및 검색 등 소비자가 쉽게 이용할 수 있도록 리뉴얼 하면서, 2020년 대비 2021년 매출금액은 126,6% 달성, 2022년 1월(설 명절)은 93,310천원의 매출로 매년 꾸준히 성장하고 있으며, 리뉴얼 후 신규 회원 수가 355명 증가 하면서 월평균 방문자는 15.499명으로 신규 회원은 더 늘어날 것으로 예상하며 더욱 노력 하겠습니다.

쇼핑몰을 통해 구매하시면 5%의 포인트(가공품 및 할인 행사상품은 제외)를 드리며, 상품후기 작성 시 1,000원, SNS 또는 사진은 3,000원의 포인트를 추가 적립 해드립니다.

또한, 쇼핑몰 활성화를 위해 매월 1~2회의 할인 행사 진행하고 있습니다.

# 총체보리한우 **정육식당 본점**

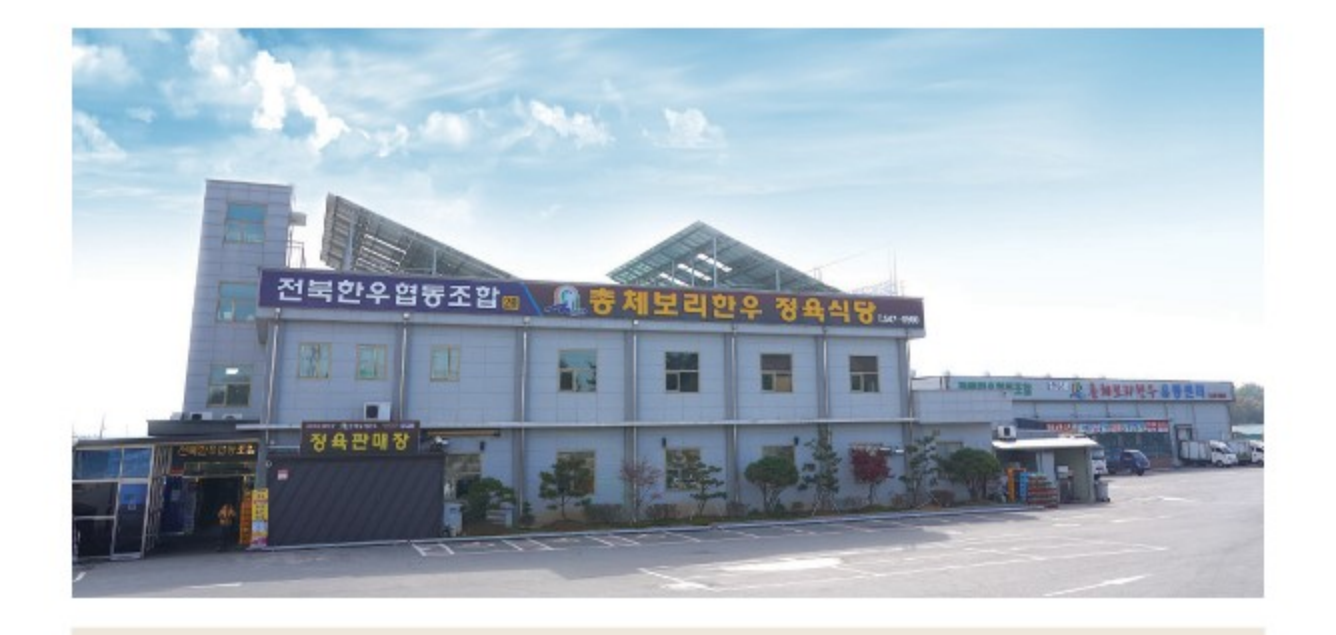

총체보리한우 정육식당 본점은 우리 조합원이 생산한 총체보리한우를 유통센터에서 가공하여 정육판매 장에서 판매하는 구이용을 구입 후 식당에서 드실 수 있도록 만들어진 셀프형 정육식당으로, 본점은 3,250m2부지에 연면적 1,247.5m2으로 1층은 676m2의 정육판매장과 식당이 들어서있고 현재 총 238석 으로 이루어져 있으며, 2층은 572㎡의 조합 본소 사무실과 대회의실로 사용되고 있습니다. 본점 부속동은 임대사업장으로 커피숍이 운영되고 있습니다.

2021년에는 코로나19의 영향으로 정육식당을 찾는 손님들이 줄어들면서 정육판매장의 매출은 목표대비 96%, 식당매출은 79%의 실적으로 정육식당 영업이 부진하였으나, 2022년에는 질 높은 서비스와 홍보 강화로 목표이상의 매출을 달성하고자 합니다.

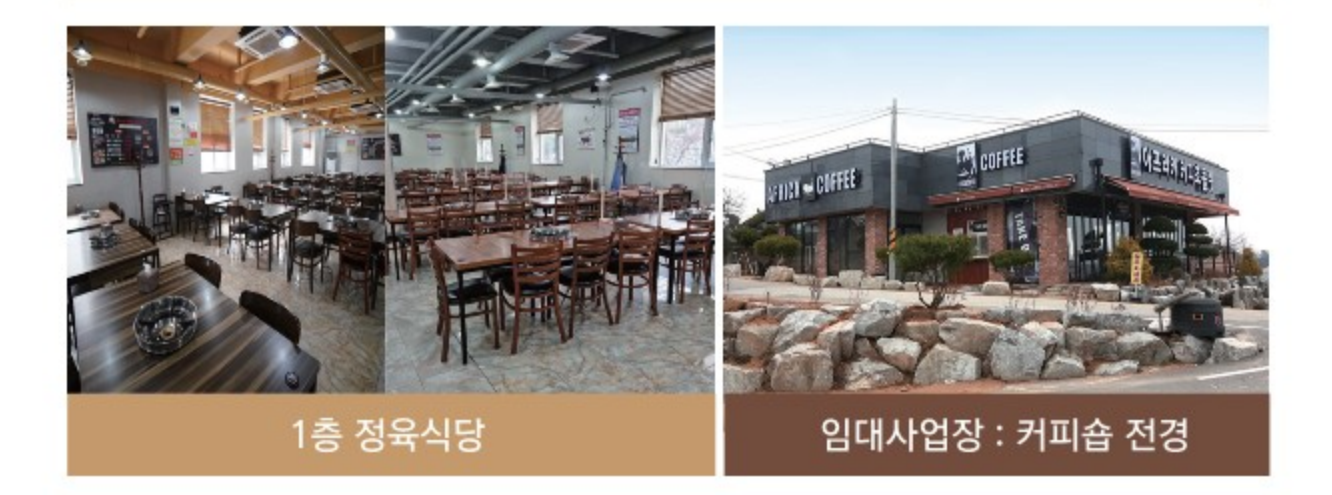

# 총체보리한우 **정육식당 전주점**

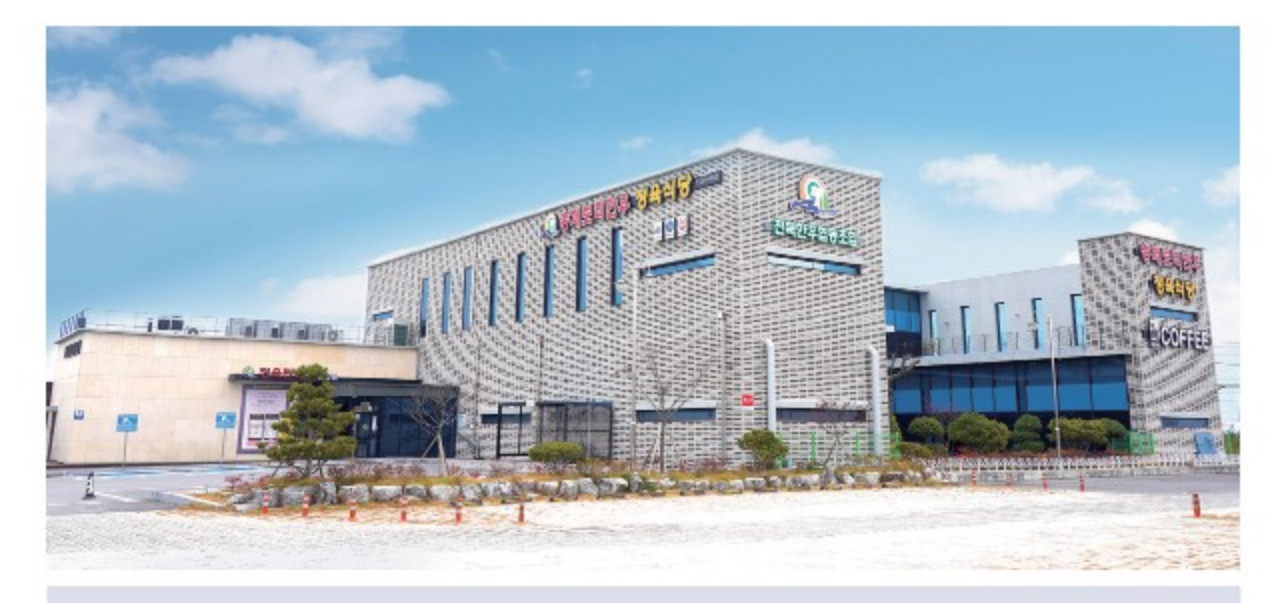

총체보리한우정육식당 전주점은 2017년 11월 준공하여 1.2층 300석 이상을 갖춘 넓은 식당과 정육매장을 갖추 고 있습니다, 2018년에는 부속건물을 준공하여 현재 임대매장 2곳으로 (메가오토-자동차견인고리장착점, 아프 리카커피숍)으로 운용되고 있으며, 더불어 더 넓은 주차장을 확보하게 되었습니다.

2017년 개점이후 전주점은 총체보리한우를 알리고 식당영업의 활성화로 김제점의 이름에 뒷받침되는 성장을 하고 있습니다. 2020년 이후부터 시작된 코로나19 전염병의 확산세가 2022년 현재까지 지속되면서 아쉽게도 식당영업은 많은 어려움을 겪고 있습니다. 그런 중에도 총체보리한우의 명성은 점점 널리 알려지고 있습니다. 특히 정육매장은 2020년도에는 전년도 대비 20%이상 매출이 신장되었으며, 2021년도에도 2020년 못지않은 매출실적을 거두었습니다.

2021년 4월부터는 도지사인증상품협의에서 주관하는 전주역 지역상품홍보매장에도 참여하여 우리 조합의 맛 좋고 질 좋은 곰탕과 육포를 지역주민 뿐 아니라 전주를 방문하는 외지인에게도 알리는 노력을 꾸준히 하고 있습니다. 또 한우 소비를 촉진하는 한우협회 주관 홍보에도 참여하여(한우먹는 날 등) 질 좋은 한우를 소개하는 활동을 해마다 진행하고 있습니다. 우리 전주점은 이러한 꾸준한 홍보활동과 함께, 주변 대단위 아파트 단지 등의 좋은 입지여건, 총체보리한우만의 훌륭한 고기의 질을 통하여 지금의 어려운 시기가 지나면, 다시 이전의 성장세 를 되찾아 더욱 발전할 것으로 기대하고 있습니다.

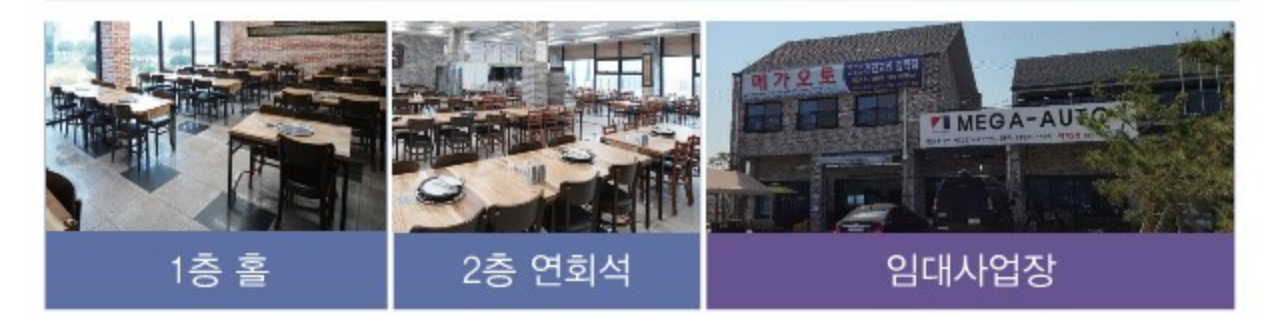

# 2022년 조합 환원사업 안내

#### • 조합사업 이용 조합원에 대한 환원사업 •

- 정육선물 매월 (둘째주 배송예정)
- **○** 파리오라 3병, 방역복 12벌 4월 초
- 인공수정표 인공수정 후 30일 이내 수정표 조합제출 시 1매당 5,000원 지급 (조합 암소검정사업에 참여하는 조합원)

#### **ㅇ** 종합검진

- 종합검진 기간 : 2022년 6월 30일 까지
- 종합검진 지원금 : 200,000원 이내
- 배우자에 한해 양도 가능
- 종합검진비 지급절차 :
	- ▶지정병원 : 고창 석정웰파크병원 또는 전주내과 → 조합으로 연락 ☎063)546-0500
	- ▶원하는 병원 : 검진 후 진료비 영수증 제출
- 국가건강검진(무료검진)은 지원 제외

#### • 조합사업 전이용 조합원에 대한 환원사업 •

- **○** 대명리조트 이용권(1일) 150,000원
- 축분 처리비용 지원 두당 5,000원(기준일 : 2022, 1, 11 사육두수)
- **ㅇ** 국내여행(제주도)
	- 1인당 800,000원
	- 전이용 조합원 중 우선순위를 정해 진행
	- 우선순위 : 사료이용금액, 출하, 출자금, 조합원 가입일자 등으로 평가
	- 배우자에 한해 양도 가능
	- 참여하지 않는 대상자에 대한 별도의 보상은 없음

# 지도사업 안내 ▶ 한우농가 도우미 지원사업

## "이땅위의 자존심 한우"를 지켜나가는데 앞장서는 전북한우협동조합입니다

한우농가 도우미 지원 사업은 조합원들의 애.경사 및 문화생활 등을 위해 장기출타 시 사양관리 및 사료급여를 도와주는 사업으로서 전이용 조합원에게 예산을 편성하여 이용대금의 50%를 지원하는 사업입니다.

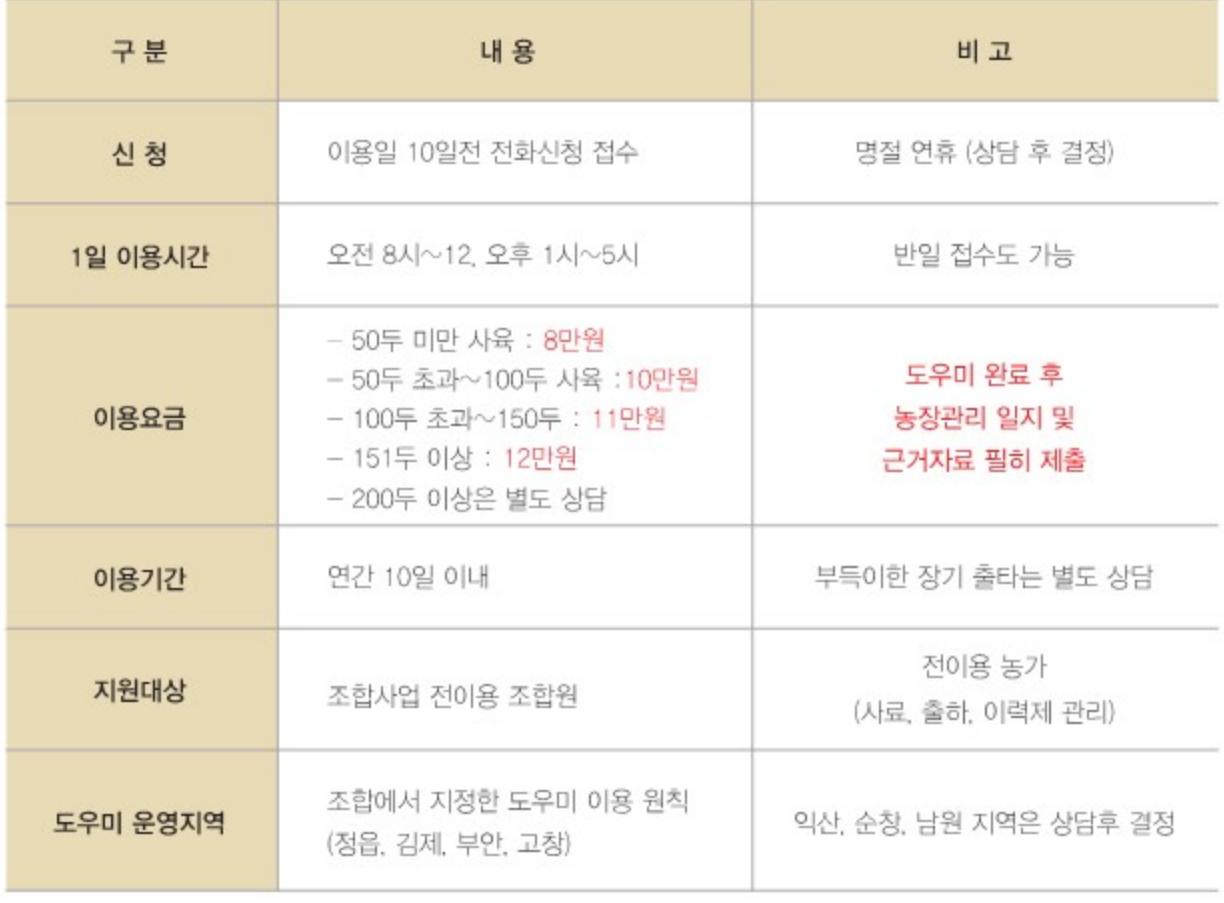

# 지도사업 안내▶ 우수혈통송아지 경매

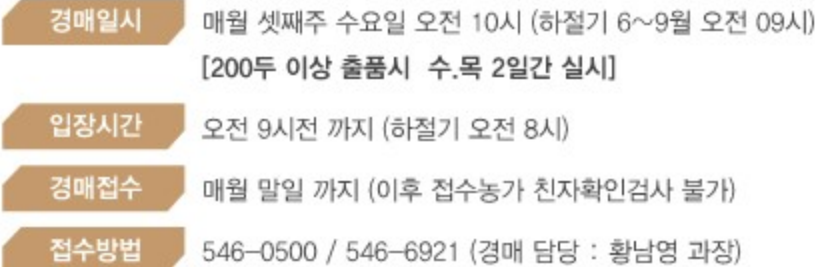

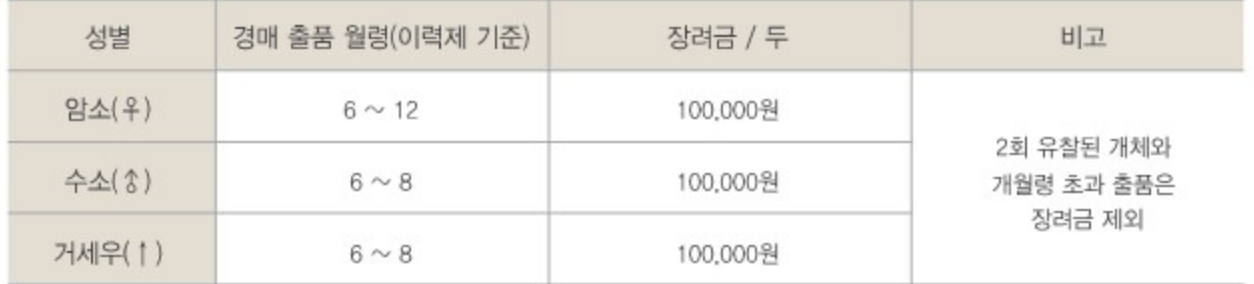

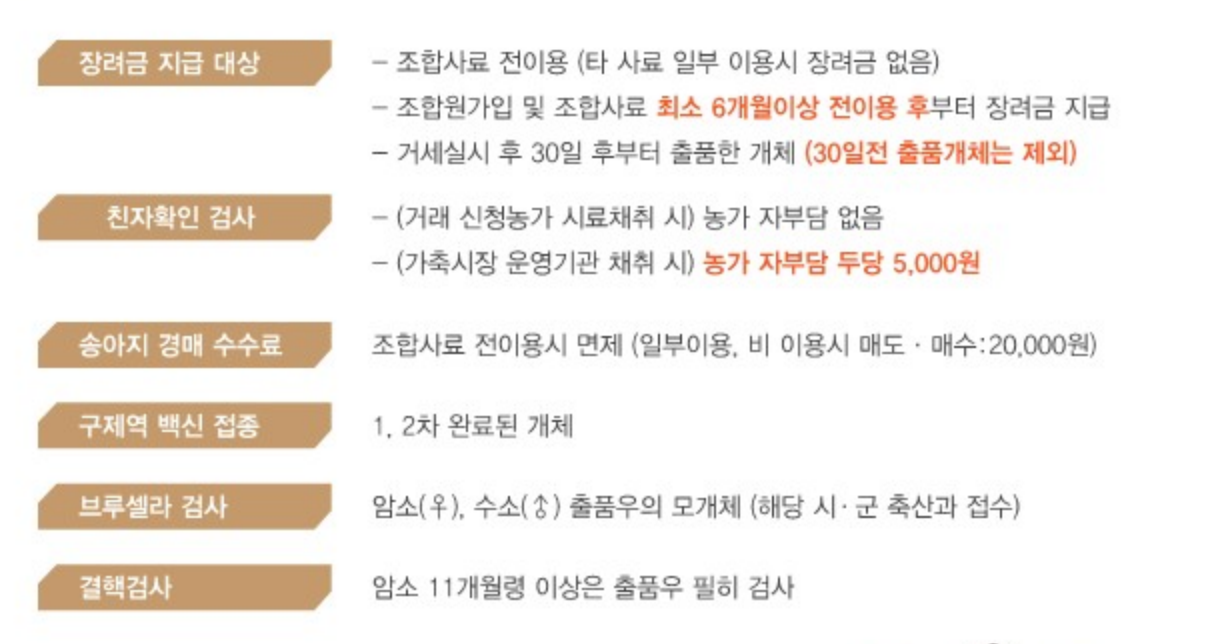

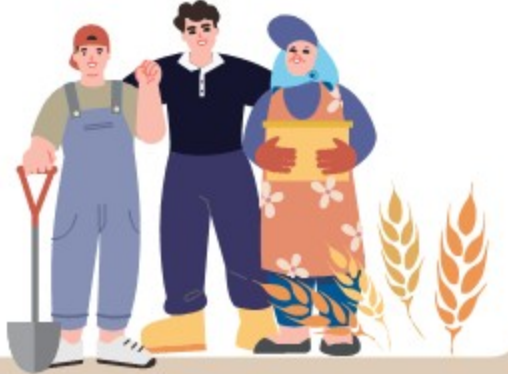

# 송아지 경매장 사용승인

#### 2005년부터 매월 1회 운영중인 우수혈통송아지 전자경매장이 2021년 8월 13일부로 정식 사용승인을 받음

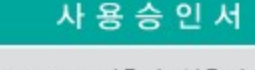

허가번호 : 2021-건축과-신축허가-56

허가일자 : 2021년 8월 13일

건축주 : 전북한우협동조합

대지위치: 전북 김제시 황산면 쌍감리 768-52

명칭 · 주용도 : 동식물관련시설 (가축시장)

건축면적: 448.52m<sup>2</sup>

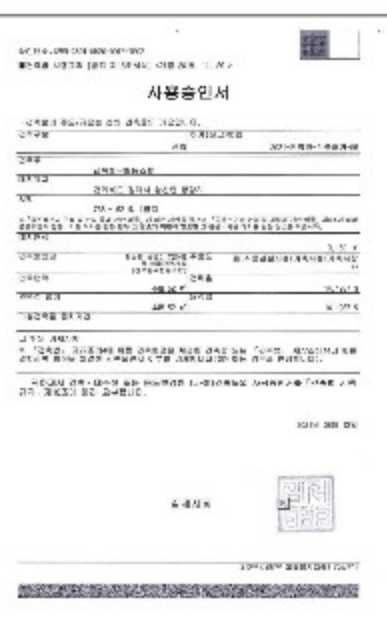

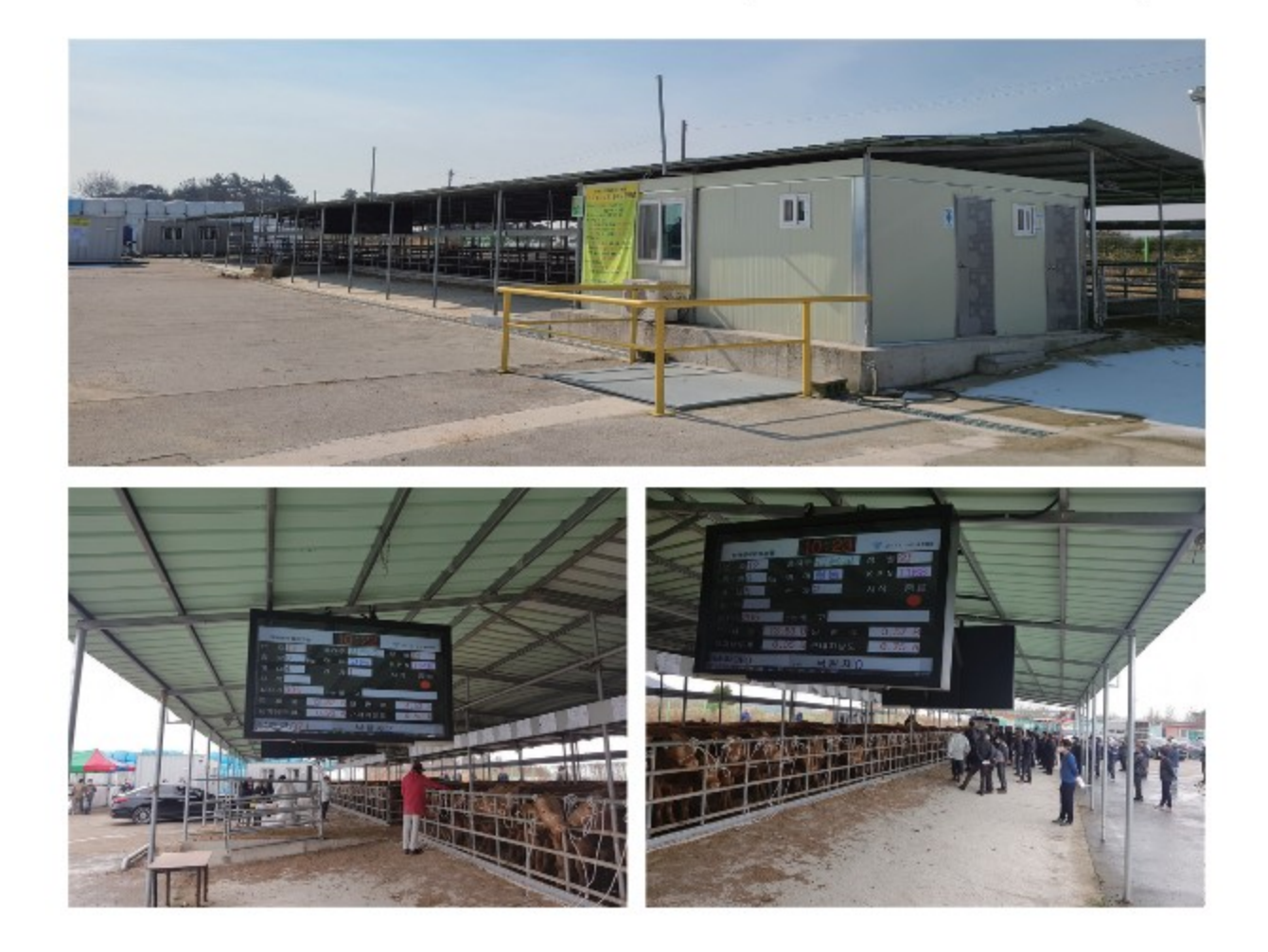

# 지도사업 안내▶ 출하

### 브랜드출하 장려금 (조합사료 전구간 급여한 개체)

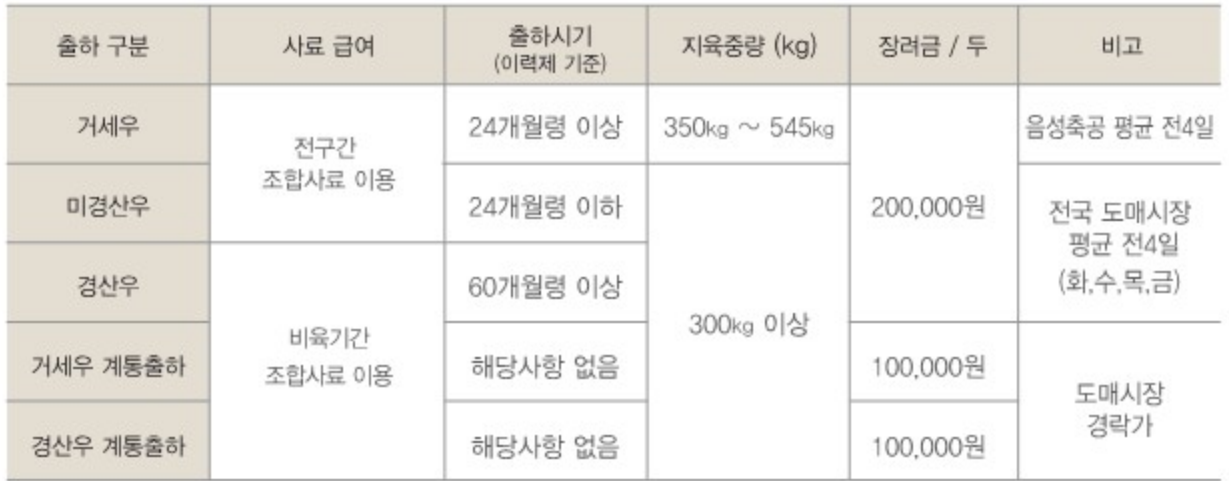

#### 거세우 브랜드 출하 추가 장려금 지급

분기 첫 달 (1,4,7,10월) 출하우 두당 100,000원

## HACCP, 친환경 농산물 인증우 장려금

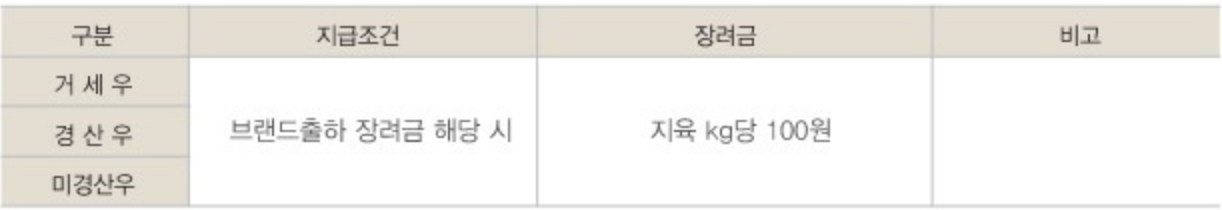

#### 브랜드 출하 분기별 평균가 적용

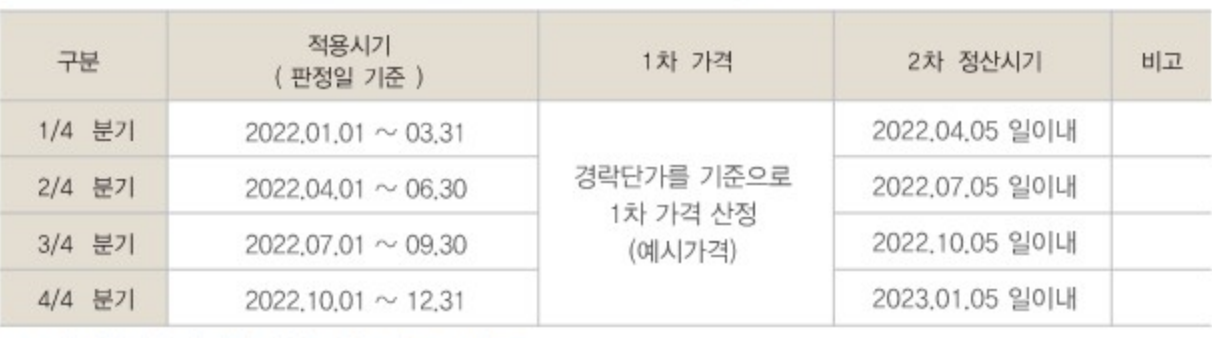

※ 1차 정산가격 차액에 대한 이자 : 년 4% 지급

▶ 총체보리섬유질배합사료공장 사무실 (☎ 546-6921)

※ 21년도 말 전국 가임암소두수 110만두 초과로 보전금 지급 불가

▶ 2022년 1월 1일 ~ 2022년 5월 31일

#### 4. 계약 신청기간

것으로 간주

- 계약 – 전년도 계약암소로 보전금을 지급받지 못하고 소유권의 변동이 없는 경우 그 암소는 자동 재계약된
- 안정제 사업 계약접수기간 내에 해당 위탁기관에 방문하여 신규가입 할 암소 두당 1만원을 납입하여

# 3. 계약방법

1. 목적

유지 및 경영안정을 유도

2. 지원한도액 기준 및 범위

- 
- 
- 

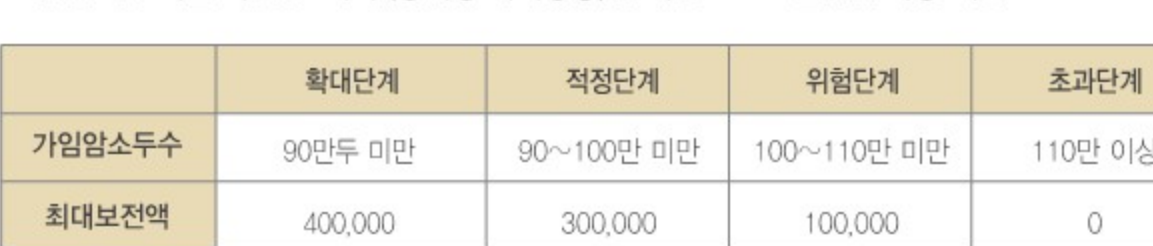

지도사업 안내 ▶ 송아지 생산 안정사업

가축시장에서 거래되는 송아지 평균거래가격이 보전금 지급 기준에 따라 정한 안정기준가격

(1,850,000원)보다 떨어질 경우 그 차액을 보전하여 번식농가의 송아지 재생산, 적정사육두수

농가 보전금 지급사유 발생 시 보전금 한도내에서 지원 - 전년도말 기준 가임암소두수(통계청 가축동향)를 기준으로 보전금을 차등 지급

# 지도사업 안내▶ 쇠고기 이력제 및 질병검사

#### 쇠고기 이력제 신고 준수사항

- > 송아지 분만 후 5일 이내 출생 신고 :평균 임신기간 288 ± 18일(270~306일) 이내 신고 (출생신고 지연 방지)
- > 폐사 후 5일 이내 폐사신고 (귀표는 위탁기관전달 및 폐사축 사진촬영하여 위탁기관 담당자 전달)
- > 매도 및 매입 신고는 매도 매입 후 5일 이내 신고 - 2020.01.01.부터 가축거래상인 이동(양도 · 양수)신고 의무화
- > 귀표탈락은 발견즉시 신고 (탈락된 귀표는 위탁기관 전달)
- ※신고기한을 넘기면 아래와 같이 관할 시.도에서 과태료가 부과 (기한내 신고 당부)

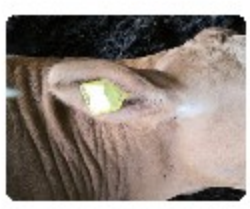

「귀표」

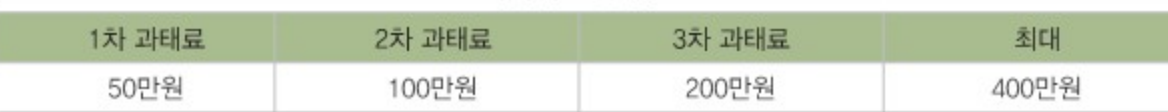

[과태료 금액]

> 한 지번내 축산업허가증 상 소유주 한명만 농장등록가능

> 쇠고기 이력제 관련 기타 문의 사항은 ☎ 546-6921 (사료공장) / 546-0500 (본점)

#### 질병 검사 안내

#### [브루셀라병 검사]

- > 생후 6개월 미만의 송아지는 어미소 채혈
- ▶생후 6개월 이상 12개월 미만의 송아지는 그 어미 소 또는 해당 송아지에 대해 채혈 실시 (거세우 제외)
- > 거래 또는 가축시장 · 도축장에 출하되는 소

#### [결핵병 검사]

- > 국내에서 사육되고 있는 생후 12개월 이상의 소
- > 농장명, 농장주, 사육지 주소 변경시에도 가족관계 및 본인일지라도 결핵 검사 실시

#### [과태료]

> 우결핵 및 브루셀라 질병 검사를 받지 아니하거나 또는 쇠고기 이력관리시스템을 통해 결핵병 및 브루셀라병 검사 결과를 확인하지 아니하고 소를 거래 또는 가축시장 · 도축장에 출하하는 소유자 등 또는 가축운송업자에 대하 여는 가축전염병예방법 제60조의 규정에 따른 과태료 부과

#### 구제역 백신접종

[접종시기] 1차 : 출생 후 3개월령, 2차 : 1차 접종 후 4주 이내, 3차부터는 년2회 접종(160일간격) 접종량: 두/2ml 1. 각 구입처에서 백신구입 후 백신접종결과표를 각 면사무소에 전달

- 2. 각 면사무소에서 해당 군청 및 시청에 전달
- 3. 군청 및 시청에서 해당 위탁기관에 백신접종결과표 전달
- 4. 전달된 백신접종결과표만 해당 농가마다 입력후 보관
- 5. 도축개체의 경우 마지막 접종일로부터 10일 이후 210일이내의 접종경과만 도축가능

# 지도사업 안내 ▶ 한우 암소 검정사업

#### 사업 목적

▶ 한우개량에 의한 생산성 향상으로 농가경쟁력을 강화시키고 한우 암소에 대한 혈통관리, 발육, 생체육질 조사 및 유전평가로 암소의 유전능력을 평가하여 계획교배에 의한 송아지 생산과 저능력우 도태 유도로 암소개량집단 구축

#### 한우암소 검정 참여농가 지정

#### > 한우 번식농가중 12개월령 이상 혈통등록우 암소 10두 이상 보유

(단, 한우육종농가는 제외하고 있으며 기초한우사업단에 참여하는 농가로 자부담비용(혈통등록비)을 납부할 의사 가 있는 농가)

#### 관리우 혈통관리 및 계획교배

▶한우암소검정사업 참여농가에서 보유하고 있는 12개월령 이상 혈통 관리우 중 번식우는 유전능력을 근거로 개 체별 형질과 근친계수 등을 고려한 씨수소를 추천

(개체별 계획교배 내역서/ 년 2회 제공)

#### 저능력 암소도태 장려금

> 암소검정사업 참여농가 중 유전능력검정 하위 개체(한우개량사업소 선정통보)를 22년 12월31일까지 도태 및 도축시 두당 20만원 지급

#### 인공수정자료는 이력제 관리기관에 매월 말일 제출 ( Φ 546-0500 / 546-6923)

> 인공수정 후 30일 이내 조합으로 수정표 제출 시 1매당 5,000원 지급

> 대상자 : 조합 암소검정사업에 참여하는 조합사업 이용 조합원

# 지도사업 안내 각 지자체 지원

## 1. 전라북도 지원사업

#### > 가축시장 친자확인검사 지원사업

- 가축시장에 거래되는 소의 친자확인 검사 의무화로 친자일치율 제고 및 차별화된 가축시장 운영으로 전북한우 경쟁력 제고
- 사업 내용
- ▶ 친자확인 검사비용, 시료채취 비용 지원

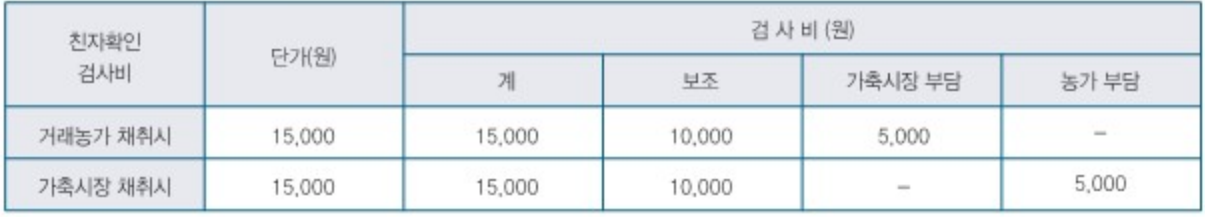

- 사업 대상 : 거래되는 소 및 어미 소 (부모 일치 검사)
- 신청 방법 : 가축시장에 거래를 원하는 농가는 가축시장 거래일 15일 전 까지 해당 가축시장에 거래신청
- 전북한우협동조합 가축시장 개장일 : 매월 세 번째 수요일

#### > 암소유전형질 개량사업

- 개량등록비(기초, 혈통, 고등), 암소 선형심사비 지원
	- ▶ 기초(4,000원), 혈통(6,000원), 고등(8,000원), 선형심사(10,000원)

#### > 고능력 암소축군 조성사업

- 전북도내에 사육중인 암소중 유전능력 검정을 통해 전북 J카우를 선발하고 고능력우를 생산하여 농가 소득 향상
	- ▶ J카우 선발 기준 : 도내 사육중인 한우 암소 중 아래의 3가지 조건 중 1개 이상을 충족하는 개체로 친자확인검사 결과 아비소가 일치하는 개체
- ① 후대축 도축성적 기준 (등심단면적100cm2, 등급 1+이상, 도체중 450kg이상)
- ② 고등 등록우 이상
- ③ 보증씨수소 유전능력 평가 (혈통등록 2계대 이상, 13개월령 이상 암소, 선발지수 순위 20%이내)

# 지도사업 안내 각 지자체 지원

## 2. 김제시 지원사업

#### > 우량정액 지원사업

– 우량정액으로 인공수정 후 수정표를 위탁기관(조합)에 제출 시 정액료 지원 (10,000원/st, 1두1스트로 지원)

#### > 혈통등록 지원사업

- 한국종축개량협회에 혈통등록한 개체에 대해 김제시에서 혈통등록비 지원 (암소유전형질 개량사업과 중복, 김제 혈통등록지원대상우는 암소유전형질 보조대상에서 제외)

#### > 친환경축산물 인증비 지원사업

- 친환경축산 인증농가에 인증비용의 일부지원
- 신청방법 ① 1~3월까지 김제시 축산과에 직접 사업신청(신청 안할 시 보조금 없음) ② 친환경축산물 인증 후 인증비 납부(인증농가에서 직접 납부)
	- ③ 인증서 및 인증비 납부내역 등을 김제시 축산과에 제출(12월 초까지)
	- ※ 한우조합보조로 납부한 내역 제출 시 지원 불가
- 김제시 축산과 : 063) 540-3625

## 3. 고창군 지원사업

#### > 우량정액 지워사업

- 우량정액으로 인공수정 후 수정표를 위탁기관(조합)에 제출 시 정액료 지원 (10.000원/st. 1두1스트로 지원)

## 4. 부안군 사업

#### > 우량정액 지원 사업

- 우량정액으로 인공수정 후 수정표를 위탁기관(조합)에 제출 시 정액료 지원 (10.000원/st. 1두1스트로 지원)

# 지도사업 안내 임신 진단기 무상대여 서비스 (초음파 진단기)

## 농가에서의 활용

- 1. 인공수정 후 30일후 부터 임신 감정 가능 (조기 임신 진단)
- 2. 무상 대여 서비스는 조합으로 유선 전화 접수 (546-0500 담당 김정용상무)
- 3. 조합에 방문하여 수령 (서비스기간: 3일)
- 4. 대상자 : 조합원 (자가 인공수정 농가)

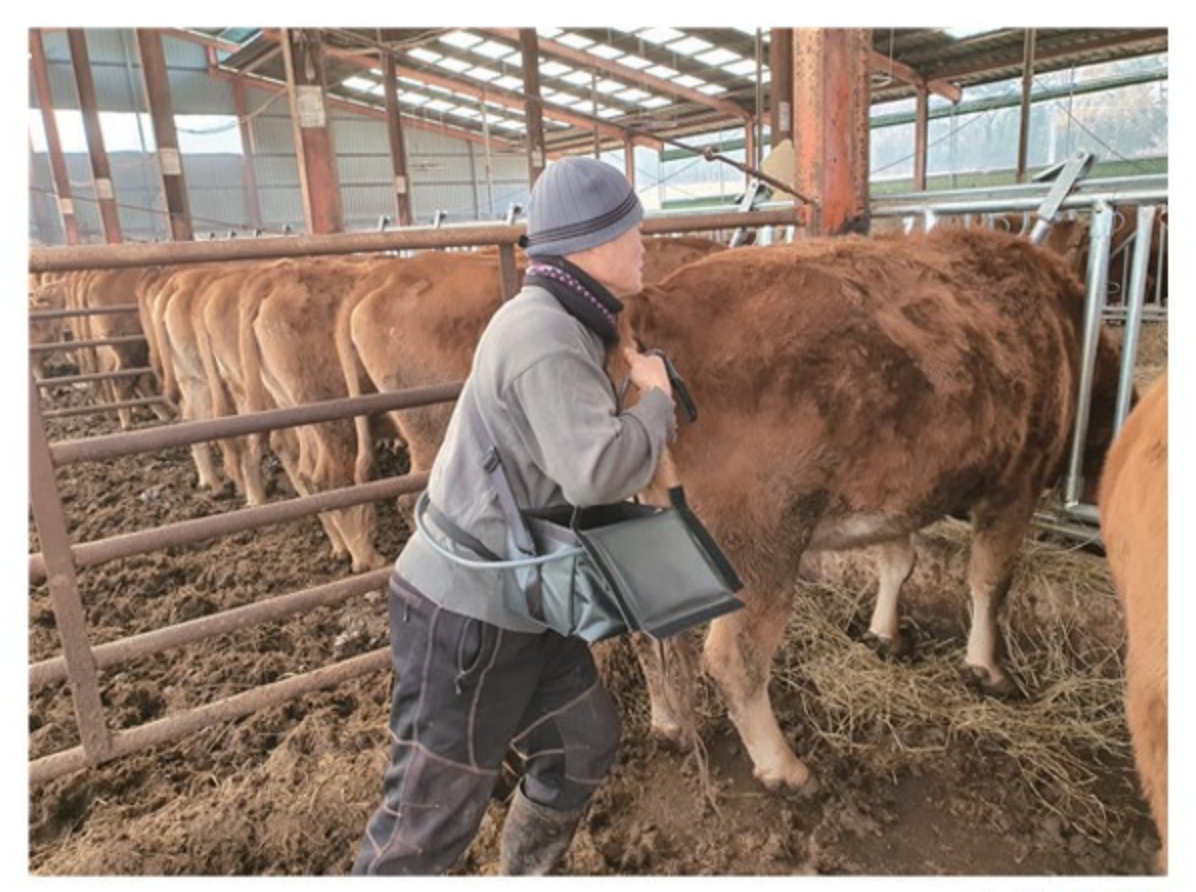

※ 활용농가의 예

# 지도사업 안내 2022년 교육계획

#### 시행일 : 22, 02, 01

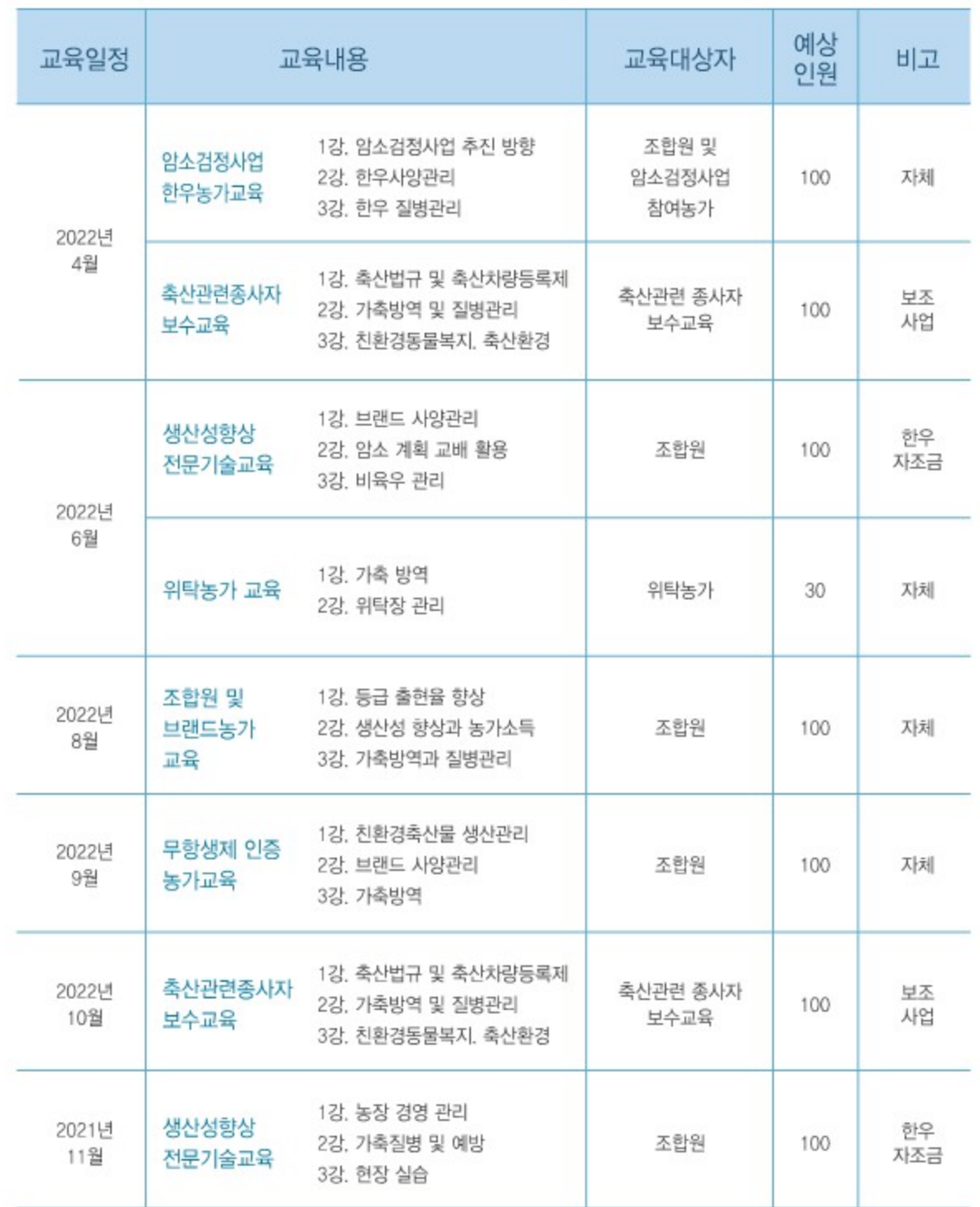

# 지도사업 안내

# 2022년 축산관련종사자 교육

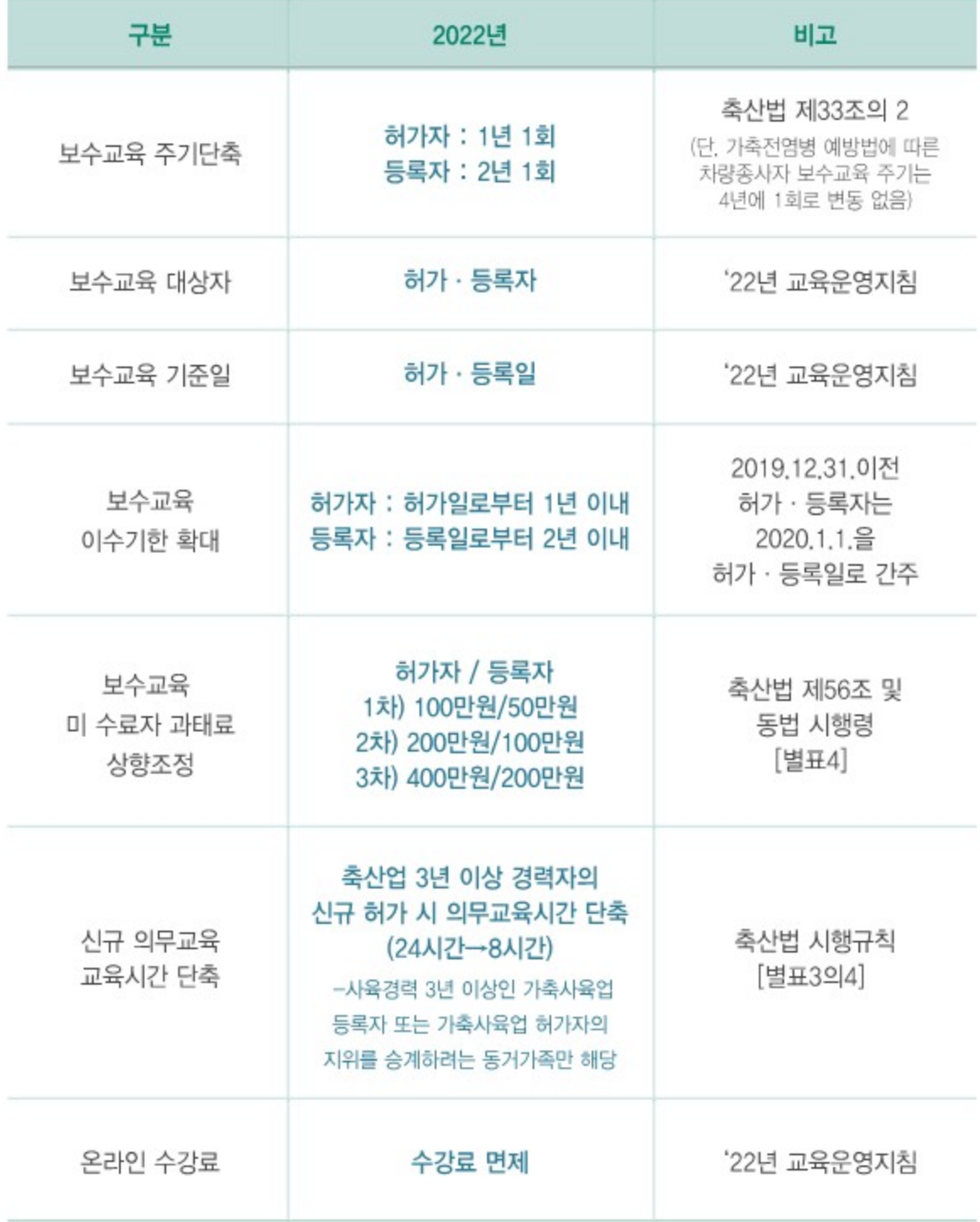

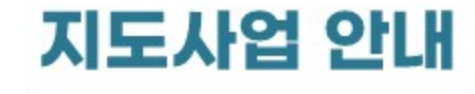

# 축산관련종사자 교육

#### 축산관련 종사자 **온라인 · 모바일 보수교육 안내**

#### ○ 교육대상자별 수강료 (온라인 수강료는 면제)

- 가축사육업 허가자 및 등록자 : 9,000원
- 가축거래상인.축산차량종사자 : 6,000원
- 온라인 보수교육 대상자 : 처음 로그인할 경우 1833-4265로 통화 후 진행
- 본인인증 절차는 본인 명의로 된 휴대폰으로 진행하셔야 합니다.

#### O 온라인 · 모바일 보수교육 수강

- 인터넷주소 http://www.farmedu.kr
- 포털검색 : 축산관련종사자 교육
- 모바일 어플 다운 : 안드로이드 및 아이폰계열 '축산종사자' 로 검색후 스마트폰에 설치

#### O 학습 질의 응답, 컴퓨터의 사용 원격지원, 모바일 기기 이용 및 기타 상담 안내 TEL: 1600-8844 〈평일〉 09:00~20:00 〈주말/공휴일〉 10:00~16:00

#### O 허가를 받지 않았을 때 발생하는 불이익

- 허가 받지 않았을 때 : 3년 이하의 징역 또는 3천만원 이하의 벌금형
- 허가를 받은 농가 : 기준 위반 사실이 적발되면 최대 500만원 과태료

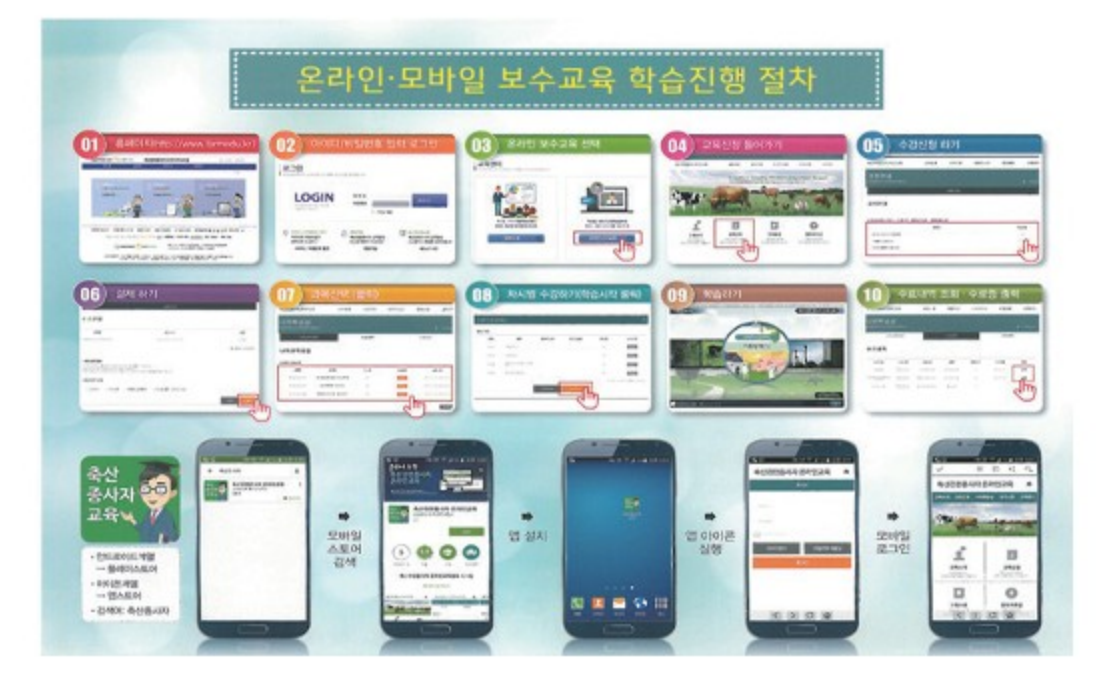

- 농림축산식품부 · 농협중앙회 -

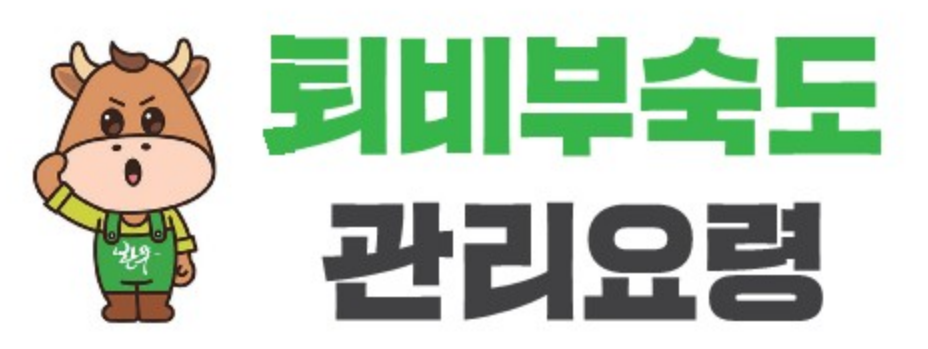

해당 콘텐츠는 C 연우지조금권리위원의 에서 한우 농가에 도움이 되는 정보를 요약 · 정리하여 배포하는 자료입니다.

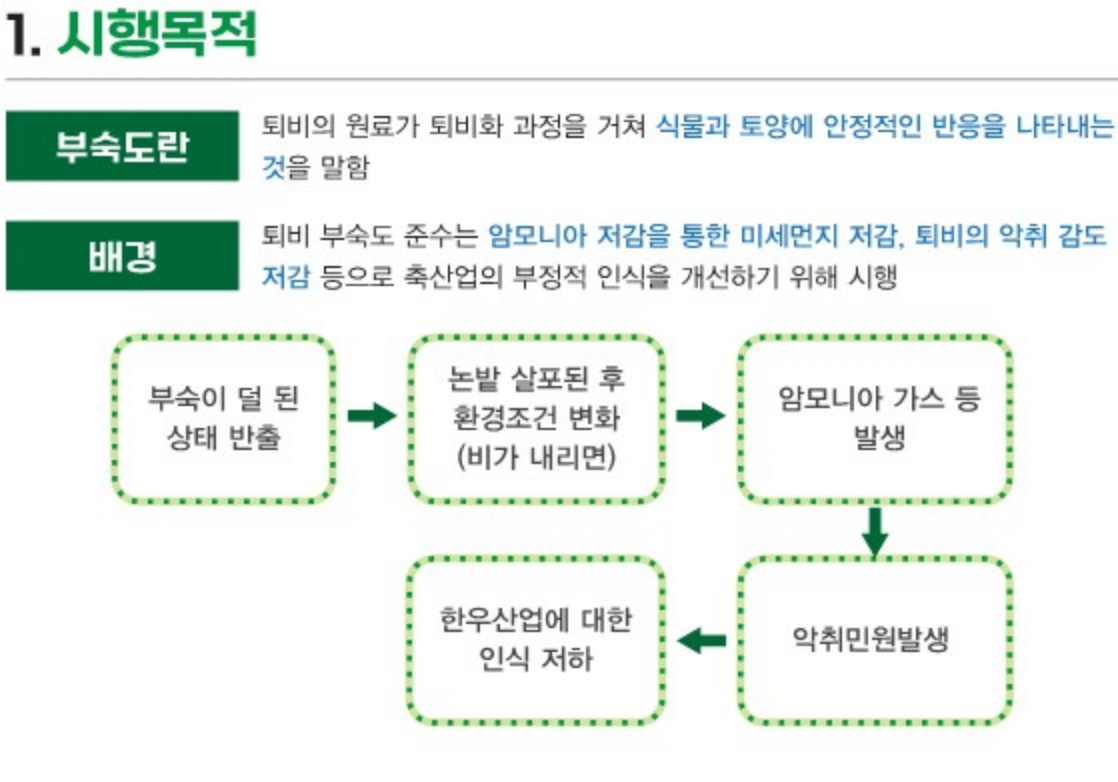

# 2. 대상농가구분

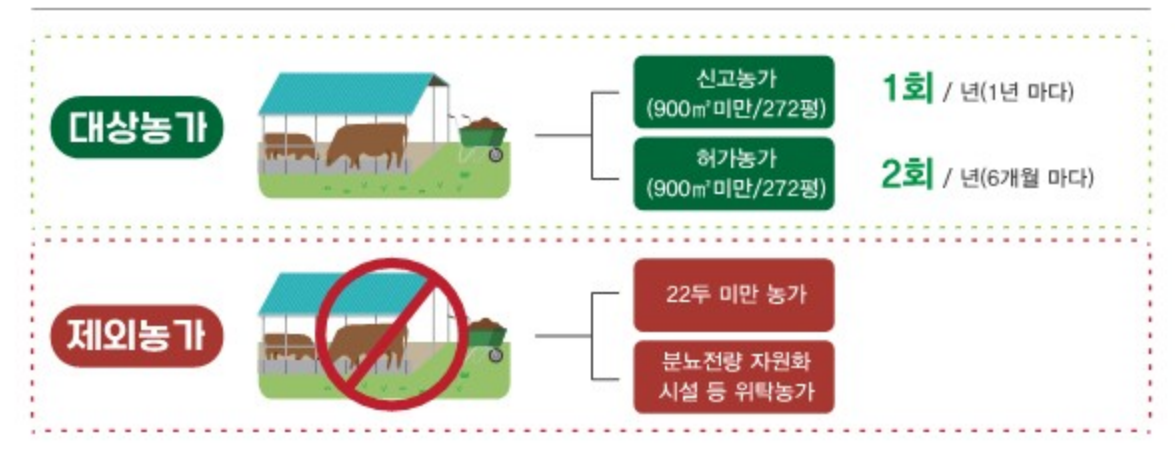

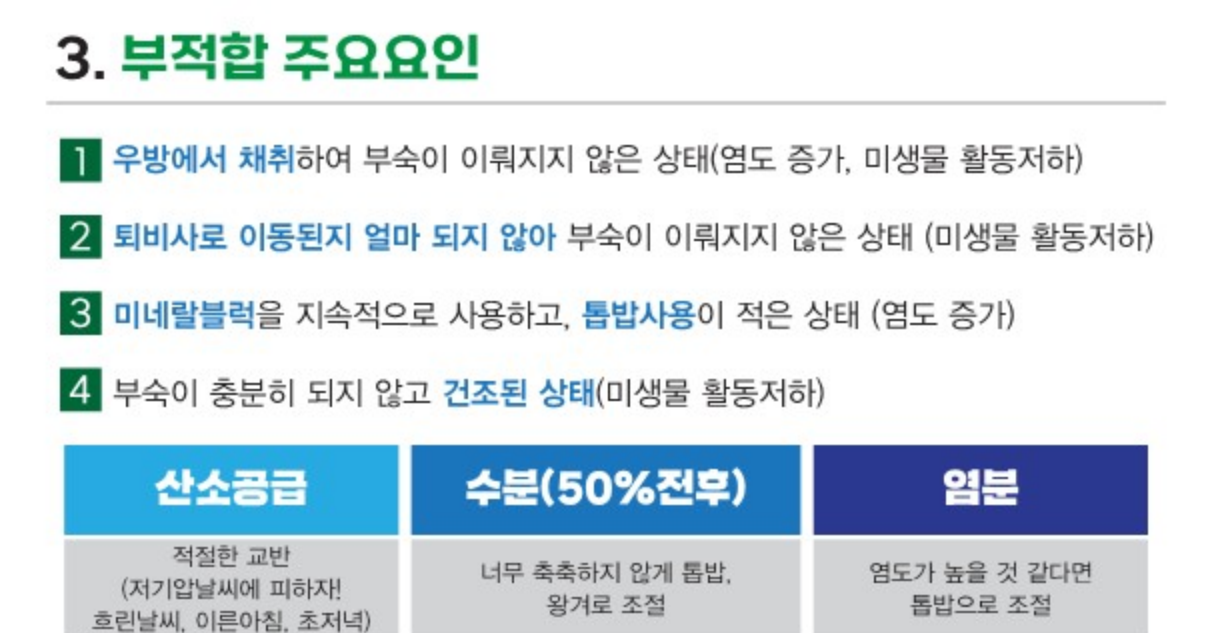

# 4. 小豆水书

500g정도 채취된 퇴비를 비닐봉지(지퍼팩)에 넣고 밀봉하여 24시간 이내 관할 농업기술센터로 배송

※시료성분에 변화가 일어날 수 있는 7~8월에는 피하고, 온도를 20℃이상 넘기지 않도록 주의

## 성분검사용 시료채취 방법

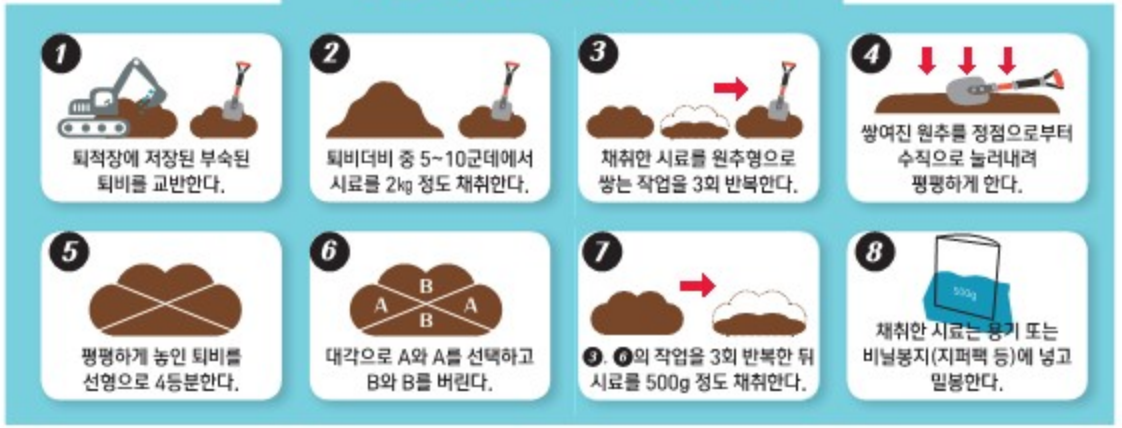

# 5. 부숙도 평가

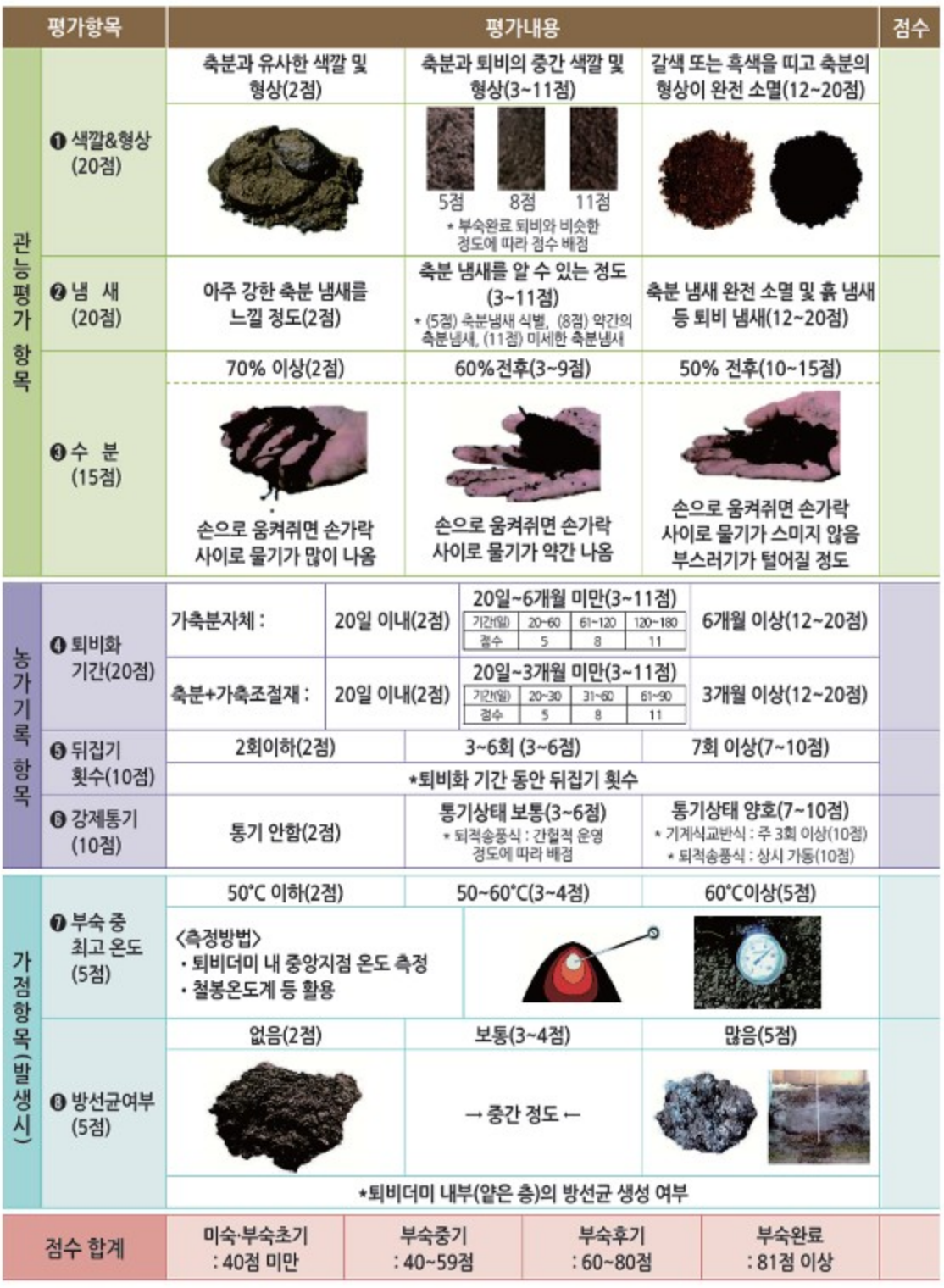

# 6. 성분검사 의뢰서 (지자체농업기술센터)

# 7. 살포방법

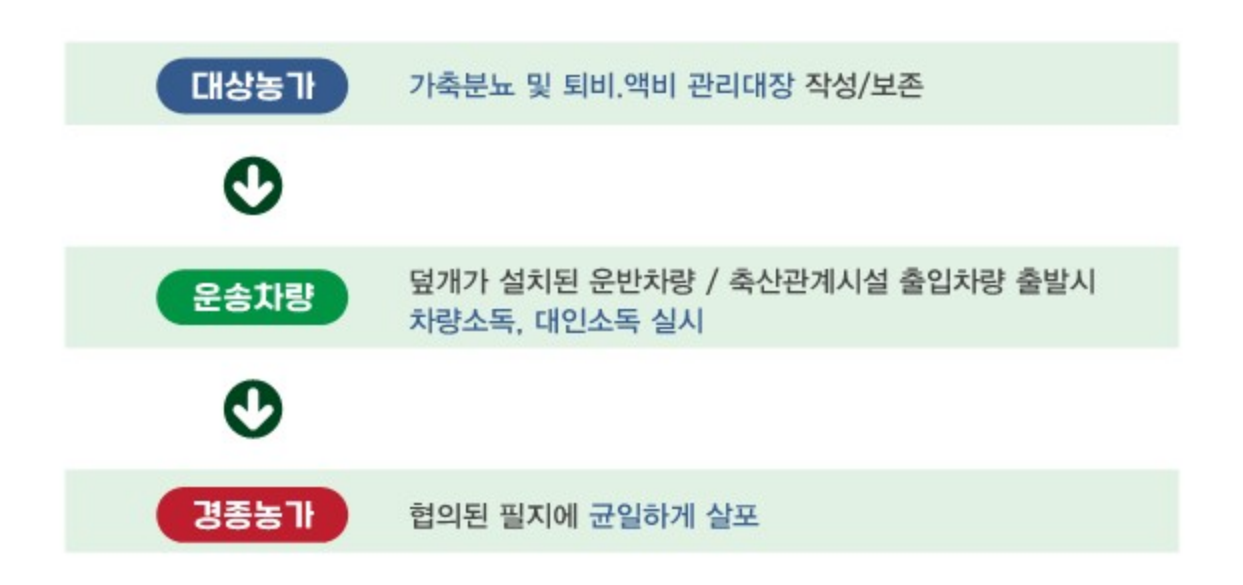

## **8. 과태료 및 벌금**

◎ 부숙도 기준 준수 위반 시

허가대상 200만원 이하, 신고대상 100만원 이하 「가축분뇨법 제53조 제2항 제1호」

 $\sigma$  퇴비성분검사 실시 및 검사결과 3년 보관 의무 위반 시

과태료 100만원 이하 「가축분뇨법 제53조 제3항 제5호」

#### $\sigma$  퇴비사 타 용도 사용

최고 2년 이상 징역 또는 2천만원 이하 벌금 「가축분뇨법 제49조 제1호」

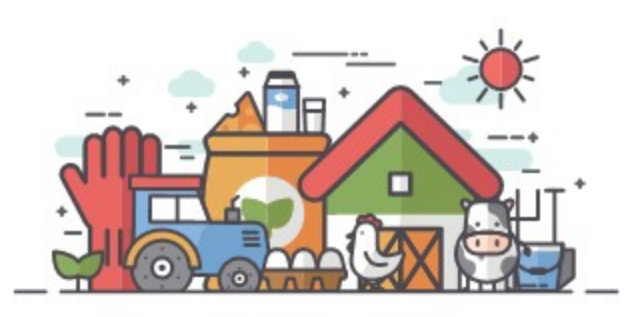

# 한국농어민신문

2021.11.05.

### [특집]착한가격으로 생산자와 소비자의 상생을 이끄는 '전북한우협동조합'

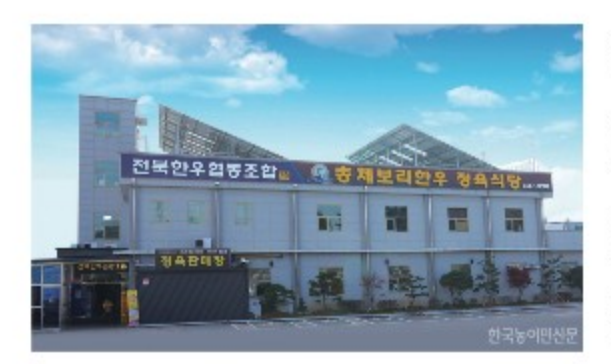

#### 전북 김제, 총체보리한우의 메카로 '우뚝'

'자산 512억6000만원, 매출 644억4000만원, 혹자 25억원, 조합원 591명, 직원 74명, 한우 사육두수 4만2000여두'

2021년 오늘 전북한우협동조합의 기적 같은 기록이다. '무에서 유를 창조' 했다. '한우가 살아야 민족이 산다'는 슬로건을 기치로 첫걸음을 내딘 전북한우협동조합(조합장 김창희)이 올해 창립 20주년을 맞았다.

전북한우협동조합은 지난 2001년 11월 농림부로부터한우만을 전문으로 한 품목별 · 업종별 협동조합으로 인가를 받았다. 한우를 특화한 전북한우협동조합은 이제 만 스무 살 청년이 됐다. 당시 전국에 기존 농ㆍ축협이 수많이 존재했음에도 축산 부문에 있어 제 역할을 다하지 못해 한우농가들의 반발은 드셌다.

이에 한우농가들이 경영체를 만들어 우리가 주인 노릇을 함과 더불어 사육의 핵심인 사료를 기존 조합보다 싸게 공급하자는데 공감대가 형성됐다. 지난 1999년 전국에 한우협회가 발족 되면서 전국 네트워크 형성이 급물살을 탔다. 자연스럽게 전북한우협회도 조직됐다.

당시 전북지역 한우 사육농가 250여명의 열렬한 참여 속에 소원이 이뤄졌다. 전북한우협동조합이 2001년 11월2일 세상에 눈을 뜨게 된 것.

처음 전북 김제시 금산면에 사무실을 차리고 직원 4명과 함께 본격 업무에 들어갔다. 초기 OEM 배합사료 판매와 사양관리 위주의 사업이 주를 이뤘다. 애초부터 신용사업은 손을 대지 않았다. 이로 인해 한우농가들은 사료와 소 구입자금 등 금전적인 어려움에 처했다. 이를 이유로 일부 농가들이 이탈했지만 조합은 이에 굴하지 않았다. 당초 설립 취지를 곱씹으 며 성공을 향한 발걸음을 재촉했다.

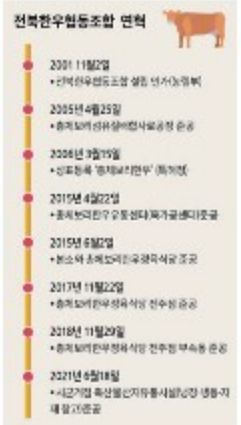

2005년 대한민국 축산에 있어 길이 빛날 새로운 역사를 썼다. 전북 김제시 황산면에 이름도 생소한 총체보리섬유질 배합 사료공장이 문을 연다. 전국 최초다.

이는 총체보리한우 브랜드 경영체로서 발돋움하고 직접 판매에 뛰어든 계기를 마련했다. 국내산 조사료(총체보리 등)를 주재료로 섬유질사료를 만든다. 경종농가와 축산농가가 상생하는 순환농법의 싹을 전북한우협동조합이 틔운 셈이다.

총체보리는 무농약 친환경으로 재배된 보리의 잎과 줄기 · 알곡 전체를 수확한다. 곤포사일리지 형태로 철저한 최적의 발효 기간을 거친 국내산 최고 조사료다.

전북한우협동조합은 총체보리 조사료를 농촌진흥청에서 연구 · 개발한 기술로 총체보리섬유질배합사료로 만든다. 총체보리한우는 사양관리 경험이 풍부한 전문가의 컨설팅을 존중한다. 송아지에서부터 사양관리 · 출하 · 유동까지 모든 과정을 직접 지도한다. 이런 특급 사료에 사양 전문가의 도움을 거쳐, 최고급 총체보리한우가 탄생하게 되는 것이다. 총체보리한우는 전국 유명 브랜드로 급부상했다.

총체보리한우는 지난 2006년 상표등록을 마쳤다. 이후 전국 브랜드로 떠올라 소비자들의 인기를 한 몸에 받고 있다. 전북한우협동조합은 한우 소비촉진과 소득향상을 위해 직접 정육식당을 운영할 새로운 자리를 물색한다. 신용사업을 하지 않아 자금력이 신통치 않았다. 하지만 김창희 조합장의 강한 리더십이 오늘의 총체보리한우의 역사를 새로 쓰게 했다.

당시 조합원 500여명의 열기 속에 선수금 유치는 성공했다. 조합장의 믿음을 지지로 조합원들이 똘똘 뭉쳤다. 사업 자금이 확보된 것, 이를 발판삼아 농경문화의 효시, 지평선축제의 고장인 김제시 백산면을 총체보리한우의 메카로 자리 잡게 했다. 유통단계를 줄여 마진을 없앴다. 생산자와 소비자가 상생하는 착한가격에 일등 총체보리한우를 공급한다. 육가공 공장인 총체보리한유통센터에서 부위별로 엄선 가공을 거쳐, 도ㆍ소매 판매를 한다.

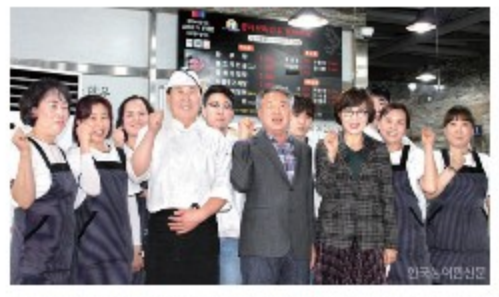

▲ 총체보리한우의 메카로 자리매김한 총체보리한우정융식당 김제 본정 에서 김창희 조합장과 서영선 전무, 정육매장, 정육식당 직원 등이 총체보리한무 파이팅을 외치고 있다.

총체보리한우는 정육식당에서 선보인다. 김제 본점과 전주점 두 곳이 성행한다. 모두 직영이다. 손님은 정육코너에서 고기를 구입, 식당에서 구워먹으면 된다.

2015년 김제 본점이 처음 오픈했는데 불야성을 이뤘다. 이어 2017년 전주점을 추가 오픈했다. 손님도 만족한다. 소비자에게 매일매일 균일한 상품의 고급 총체보리한우를 내놓기 때문이다.

2020년말 현재 총체보리한우정육식당 김제본점의 매출은 108억4900만원 이며, 전주점도 79억1900만원의 매출을 올렸다. 식당 두 곳의 매출 187억6800만원 가운데 85%인 159억5280만원이 정육(구이용)으로 타 식당에 비해 착한가격임을 입증하고 있다. 총체보리한우의 인기가 가히 폭발적이다.

전북한우협동조합은 날로 인기를 거듭하는 총체보리한우를 도내 지자체에 연 3000여만원 상당을 기부한다. 더불어 이웃과 함께하고 있다.

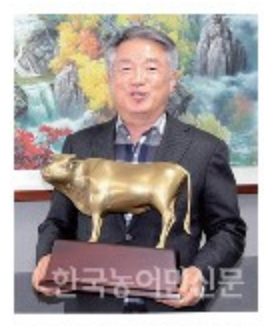

▲ 김창희 전북한우협동조합 조합장

#### 김창희 전북한우협동조합 조합장,

연속 3선의 김창희 전북한우협동조합장은 "애초 주인인 조합원이 진짜 주인 노릇을 하기 위해 만들어 성공했다고 자평합니다. 농경문화의 중심지 김제에 총체보리한우 성지로 만들어 영광 입니다. 하지만 농촌인구는 계속 줄고 고령화가 심각합니다. 그런데 각 지역의 조합직원 수는 늘어나고 있어 불안합니다. 과거처럼 예대금리로 재미 보던 좋은 시절은 끝났습니다. 지역 조합의 리더들은 경제사업에 불을 댕겨야 합니다. 고삐를 단단히 조여야 합니다. 개혁을 실천하고 혁신을 꾀하는 조합만이 살기 때문에 그렇습니다. 창립 초기의 마음을 되새기면서 주인을 위한 조합으로 거듭나도록 한눈팔지 않겠습니다" 라고 피력했다.

김제=양민철 기자 yangmc@agrinet.co.kr

출처 : 한국농어민신문(http://www.agrinet.co.kr)

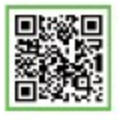

## 전북도민일보

2021.11.15.

#### '한우가 살아야 민족이 산다' 설립 20주년 맞은 전북한우협동조합, 총체보리한우

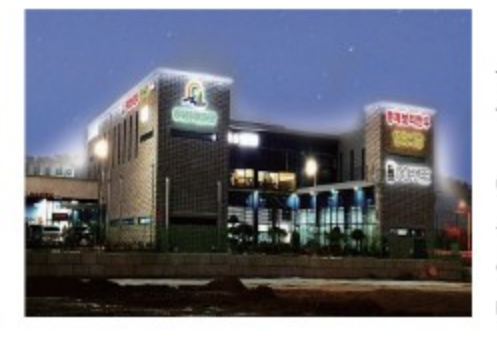

'한우가 살아야 민족이 산다.' 라는 슬로건으로 지난 2001년 11월 농림 부로부터 '한우'만을 전문으로하는 조합설립 인가를 받은 '전북한우협 동조합(조합장 김창희)'이 2021년 11월 창립20주년을 맞았다.

'한우'는 우리 민족 농경문화시대 농업의 가장 듬직한 일꾼이었고 살림 밑천이었으며, 산업화 시대에는 농업과 수송을 책임지기도 했고 통일을 기 원하는 평화의 역군이기도 했으며, 농경시대와 산업화시대를 넘어 현재에 이르러서는 우리 국민 식탁에 맛과 건강을 책임지는 핵심 먹거리로 자리 매김 하고 있다.

우직함으로, 성실함으로, 그리고 온몸으로, 농경시대 농업의 역군이었고, 맛과 건강을 제공하는 '한우' 만을 전문으로 20년을 이어오며, 조합원과 소비자에게 사랑받는 전북한우협동조합 20년의 발자취를 뒤돌아 봤다.

김창희 조합장을 비롯한 뜻을 같이하는 전라북도 내 한우사육농가가 참여해 조합원이 참 주인인 한우조합 설립을 결정하고, 김제시 금산면에 사무실을 차려 업무를 시작 2001년 11월 농림부로부터 '전부한우협동조합' 설립인 가를 받는다.

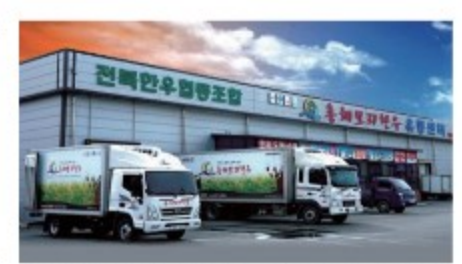

'전북한우협동조합'의 탄생이다.

그리고 한우 사육의 핵심인 사료값을 현실화해 조합원들에게 저렴하고 영양 분이 풍부한 양질의 사료를 공급하고자 고민하던 중 2003년 농촌진흥청

▲ 전북한우협동조합 설립과 총체보리섬유질배합사료공장 준공

축산과학원으로부터 '총체보리한우' 생산을 위한 사양 프로그램 기술을 이전받아 2005년 전국 최초 '총체보리 섬유질 배합사료 공장'을 준공하고 조합원들에게 값싼 고품질 사료를 공급하게 된다. 지금의 고품질 '총체보리한우'를 생산하는 기틀이 마련된 것이다.

#### ▶ 총체보리 섬유질 배합사료와 총체보리한우

무농약 저 비료로 긴 겨울 동안 자란 청정보리가 여물기 전 잎과 줄기, 알곡을 수확해 곤포 작업 후 밀봉해 45일 이상 발효 시킨 총체보리를 주원료로 생 볏짚과 보릿겨, 쌀겨, 옥수수 등 강피류 20여 종을 배합해 만든 발효사료, 즉 우리 민족 전통적 건강식품인 된장과 청국장 같이 발효화 된 '총체보리 섬유질 배합사료'를 한우가 먹고 자라서 살을 찌워 건강하고 맛좋은 고품질의 '총체보리한우' 를 생산하게 되는 것이다. 총체보리를 먹고 자란 총체보리한우는 지방색이 선명하고 등지방을 구성 하는 경지방을 연지방으로 전환하는 효과가 있어 육질이 연하고 부드러워 맛 좋고 영양 많은 전국 최고의 명품한우 총체보리 한우로 거듭나 조합원들에게는 고소득을 안겨 신바람을 나게 하고, 소비자 들의 입맛과 건강을 사로잡게 되는 것이다.

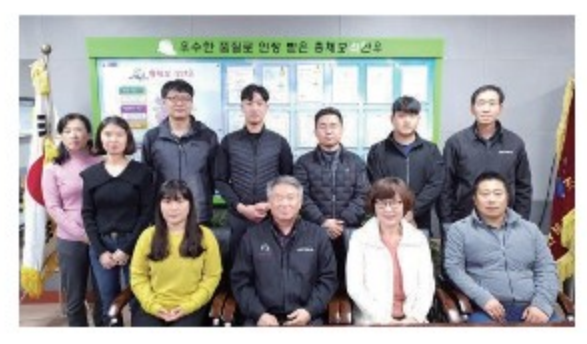

전북한우협동조합은 매년 분기별 조합원들에게 사업계획 및 추진 현황, 수지예산 실적 등 주요현황을 조합원들에게 공개해 투명한 경영으로 조합원들의 신뢰를 공고히 다지고 있다. 특히, 소 출하 과정에서의 논란거리를 없애고자 축산공판장 평균 가를 적용해 분기별 정산을 펼치며, 성수기와 비수기 관계없이 한우

를 안정적으로 출하해 가격하락에 사전 대비하며 조합원들이 안심

하고 한우 사육을 할 수 있는 분위기를 조성했다.

전북한우협동조합은 협동조합의 가장 큰 목적인 조합원 환원사업을 충실히 이행해 조합원이 행복한 조합 경영을 펼치고 있다. 전이용 조합원을 대상으로 마리당 브랜드 출하장려금 지급은 물론, 계통출하 장려금 등 갖가지 장려금 지원으로 조합원들의 신바람나는 농장경영을 돕고 있다. 또한, 매월 한차례 전체 조합원에게 총체보리한우 정육 선물과 축분처리비용 지원사업으로 한우 사육의 자부심을 가지게 하는 것은 물론, 건강검진비 지원과 해외여행비 지원, 대명리조트 이용권과 농가도우미 사업을 펼쳐 조합원의 삶의질 향상에 기여하고 있다.

총체보리한우 유통센터에서는 총체보리한우의 가공과 유통을 책임지는 통합물류센터로 1일 30두를 가공해 총체보리한우 정육 식당 김제 본점과 전주점, 가맹점, 홈페이지 쇼핑몰과 온라인쇼핑몰을 통해 소비자에게 공급한다. 전북한우협동조합에서 직영하는 총체보리한우 정육식당은 손님이 정육코너에서 고기를 구입, 식당에서 구워먹는 형태로 2015년 김제 본점에 이어 2017년 전주점을 개점해 소비자들로부터 폭발적인 인기를 끌고 있다.

유통마진을 없앤 착한 가격에 총체보리 섬유질 배합사료를 먹인 건강한 한우, 고품질의 총체보리한우 맛이 김제와 전주 등 전라 북도를 넘어 전국에 알려지며 2020년 총체보리한우 정육식당 두 곳의 총 매출이 187억 6800만 원에 이르며 코로나19 시국을 무색케했다, 특히, 2018년 37두의 총체보리한우 수출을 시작으로 매년 100여 두의 총체보리한우를 수출 하는 등 전국에서 제일 많은 한우를 수출하며 세계인의 입맛을 공략하고 있다.

#### ▲직원들의 남다른 조합 사랑과 20년간 수상 실적

조합 설립 20년을 맞이한 전북한우협동조합에는 설립 초기부터 지금까지 20년을 같이한 직원들이 많다. 이는 김창희 조합장의 열정적인 조합 운영과 투명한 경영, 직원들과 소통하고 배려하고자 하는 조합장의 운영철학이 깊게 자리 잡고 있다. 김창희 조합장은 조합 직원들의 즐겁고 행복한 직장생활을 위해 조합원들에게 지원하는 환원사업을 직원들에게도 똑같이 적용해 지급하는 것은 물론, 매월 정육선물을 직원 가장에 보내고 있으며, 갖가지 지원사업을 통해 신바람나는 직장문화 조성에 앞장서고 있기에 가능한 것이라는 분석이다. 이 같은 직원들의 신바람나는 직장문화는 조합원들의 활기찬 한우 사육에 기여하고, 15년 연속 우수축산물브랜드 인증, 15년 연속 전라북도지사인증상품, HACCP인증 등 수 많은 수상실적으로 이어져 총체보리한우를 전국 최고급 한우로 우뚝 서게 하는데 밑거름이 됐다.

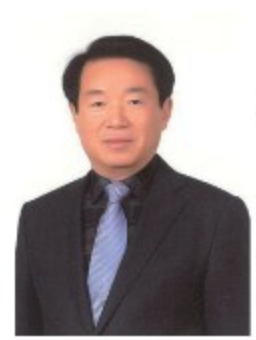

#### 김창희 전북한우협동조합 조합장 "조합원 위한 조합으로 거듭날 터"

"2001년 문을 연 우리 전북한우협동조합이 총체보리한우와 함께 어언 20년이란 세월이 흘렀습니다. 지난 20년을 전북한우협동조합과 함께 해주신 조합원과 임직원, 그리고 총체보리한우를 사랑해주신 전국 각 지역 소비자들에게 감사인사 드립니다"김창희 전북한우협동조합장은 이같이 감사 인사를 전하며 "코로나19의 엄중한 시기임에도 우리 전북한우협동조합의 총체보리한우는 조합원들과 임직 원들의 철저한 방역과 노력으로 전국의 소비자들에게 많은 사랑을 받아 기대 이상의 매출을 올릴 수 있었다" 며 "오늘의 성과에 만족하지 않고 창립 초기의 마음을 되새기면서 주인인 조합원을 위한 조합으로 거듭나도록 더욱 노력하겠다"고 말했다.

김제=조원영 기자

출처 : 전북도민일보(http://www.domin.co.kr)

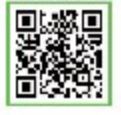

# <u>전북도민일보</u>

## 전북한우협동조합, 김제시에 한우 280kg 기부

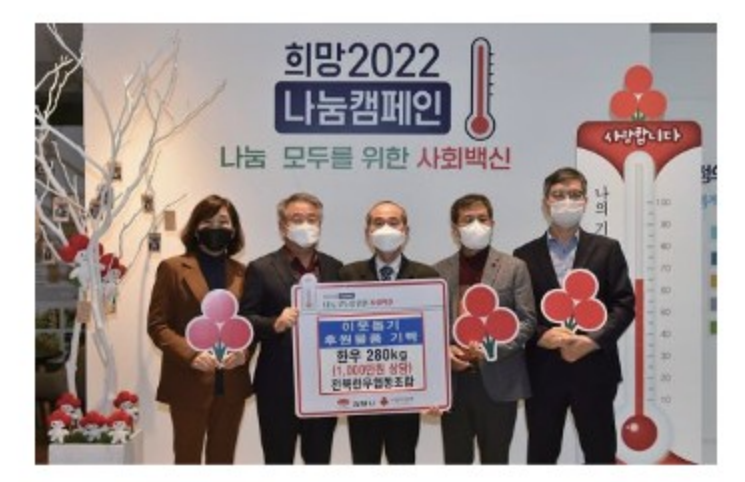

전북한우협동조합(조합장 김창희)이 관내 저소득 가정을 위해 써달라며 김제시에 한우 280kg을 기탁해 나눔을 통해 사랑의 온도를 올리는 '희망2022 나눔캠페인'에 동참했다.

설립 20년을 맞은 전북한우협동조합은 농촌진흥청 축산과학원에서 총체보리한우 사양프로그램을 기술 이전 받아 친환경 고품질의 안전한 최고급 한우를 생산하고 있으며, 매년 김제시에 저소득 가정을 위한 소고기를 기탁하며 더불어 살아가는 아름다운 지역사회 만들기에 앞장서고 있다.

김창희 조합장은 "코로나19의 영향으로 가계경제가 어려워지고 식생활에 어려움을 겪고 있는 이웃들이 많다고 여겨져 국거리용 한우를 기부하게 됐다"며 "어려운 분들에게 조금이나마 마음의 위안이 되길 바란다"고 말했다. 조희임 김제시 주민복지과장은 "지역사회의 소외되고 어려운 이웃에게 영양가득 한우를 기부해주신 전북한우협동조합에게 감사드리며, 기부해주신 한우는 전북한우협동조합 조합원들의 따뜻한 마음을 담아 어려운 이웃에게 잘 전달하겠다"고 했다.

김제=조원영 기자 저작권자 © 전북도민일보 무단전재 및 수집, 재배포 금지 출처 : 전복도민일보(http://www.domin.co.kr)

▲김제시 정육 280kg 10,000,000원 기부 (2021.12, 24)

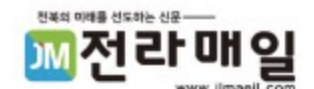

## 전북한우협동조합, 덕진구에 한우 140kg 기탁

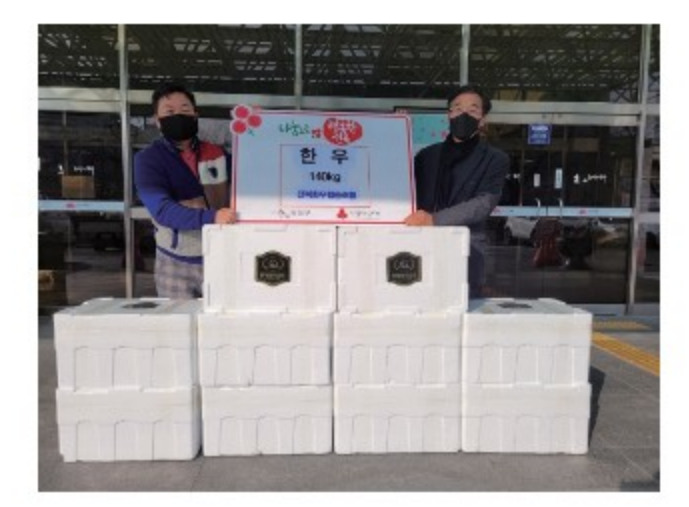

전북한우협동조합(조합장 김창희)은 덕진구청 생활복지과(구청장 장변호)에 15일 관내 독거노인, 장애인세대, 저소득 가정 등에 나누어 달라며 최고급 안전 축산물 총체보리한우 140kg(500만원 상당)을 기탁했다. 전북한우협동조합은 '한우가 살아야 민족이 산다'는 슬로건으로 2001년 설립 후 농촌진흥청 축산과학원에서 총체보리한우 사양프로그램을 기술이전 받아 국내 최초 총체보리 섬유질배합사료를 먹인 친환경 고품질의 한우를 생산하는 전북 대표 브랜드다.

현재 약 100여명의 조합원들이 참여해 유통단계를 줄여 착한 가격으로 판매하고 있으며 김제 백산면, 전주 덕진구 전미동에 정육식당도 운영해 건강도 찾고 맛도 즐기려는 시민들로 붐비고 있다.

아울러 조합은 지난 2012년부터 장학금을 전달하고 소외된 이웃에게 총체보리 한우를 기부하는 등 나눔 활동을 꾸준히 실천하고 있다.

김창희 조합장은 "보다 안전한 최고 품질의 좋은 먹거리 한우를 생산하고자 전조합원이 노력하고 있으며 코로나 19 상황으로 지쳐가는 우리 주위의 소외된 이웃에게 힘이 되길 바란다"고 말했다.

장변호 구청장은 "어려운 이웃에게 따뜻한 손길을 내밀어 주심에 감사드린다"며 "전달된 소고기는 한우협동 조합원들의 따뜻한 마음을 담아 어려운 이웃에게 잘 전달하겠다"고 말했다.

> ▲ 전주시 덕진구 정육 140kg 5,000,000원 기부  $(2021, 12, 15)$

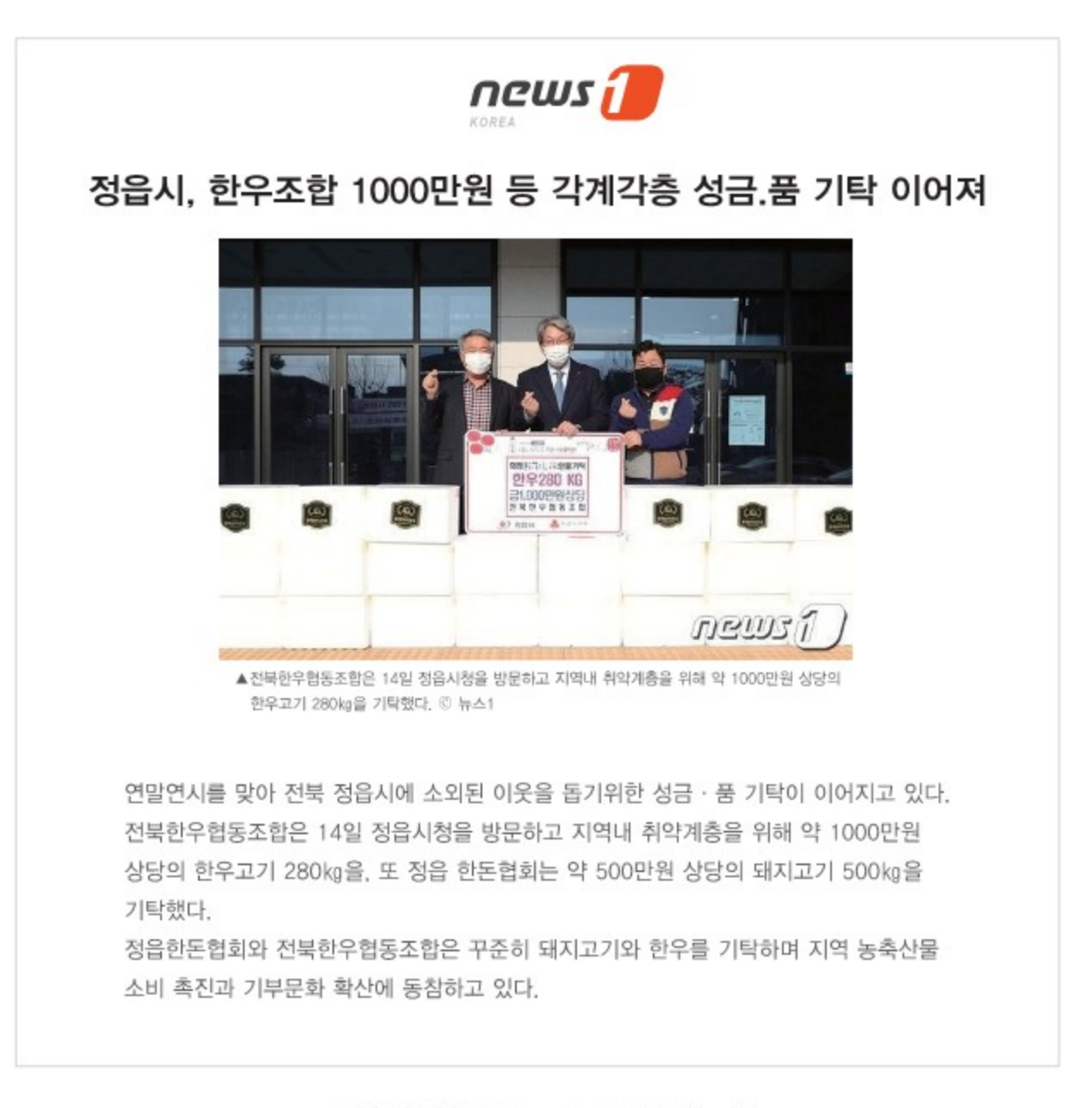

▲ 정읍시 정육 280kg 10,000,000원 기부  $(2021, 12, 14)$ 

## 전북도민일보

### 전북한우협동조합, 김제시 백산면에 사랑의 한우 정육 55kg 기탁

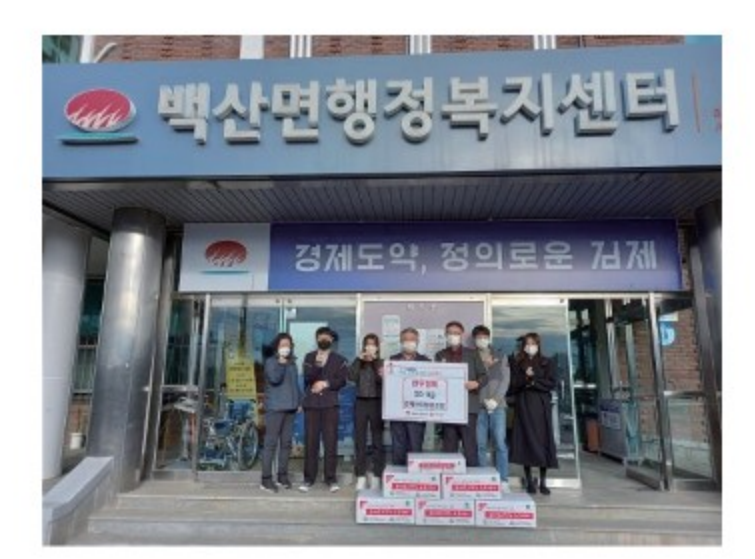

전북한우협동조합(조합장 김창희)이 연말을 맞아 저소득층 가구에 전달해 달라며 한우 정육 55kg를 백산면 행정복지센터(면장 김홍기)에 기탁했다.

전북한우협동조합은 국내 최초 총체보리 섬유질 배합사료를 먹고 자란 한우를 자연 친화적인 깨끗한 목장에서 길러 판매하는 최고급 한우를 자랑하는 경영업체로서 매년 연말 어려운 이웃을 위해 한우 정육 기부를 꾸준히 실천해 오고 있어 김제시 나눔 문화 확산에 앞장서고 있다.

김창희 조합장은 "추워진 연말에 소외되고 어려운 이웃 없이 입맛을 돋우는 한우를 드시고 모두 따뜻한 겨울을 보내기를 바란다"며 "앞으로도 지역사회와 함께하는 경영업체가 되고자 지속적인 사회공헌활동을 해나가겠다"고 밝혔다.

김홍기 백산면장은 "소외된 이웃을 돌보는 아름다운 마음이 백산면을 따뜻하게 한다"며 "추운 겨울을 이겨낼 수 있도록 도움이 필요한 분들에게 잘 전달하겠다"고 전했다. 김제=조원영 기자

출처 : 전복도만일보(http://www.domin.co.kr)

▲ 김제시 백산면 정육 55kg 2,000,000원 기부  $(2021, 12, 14)$ 

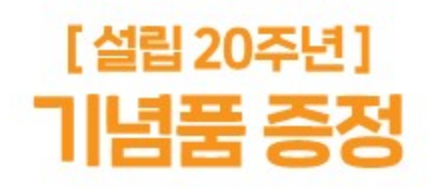

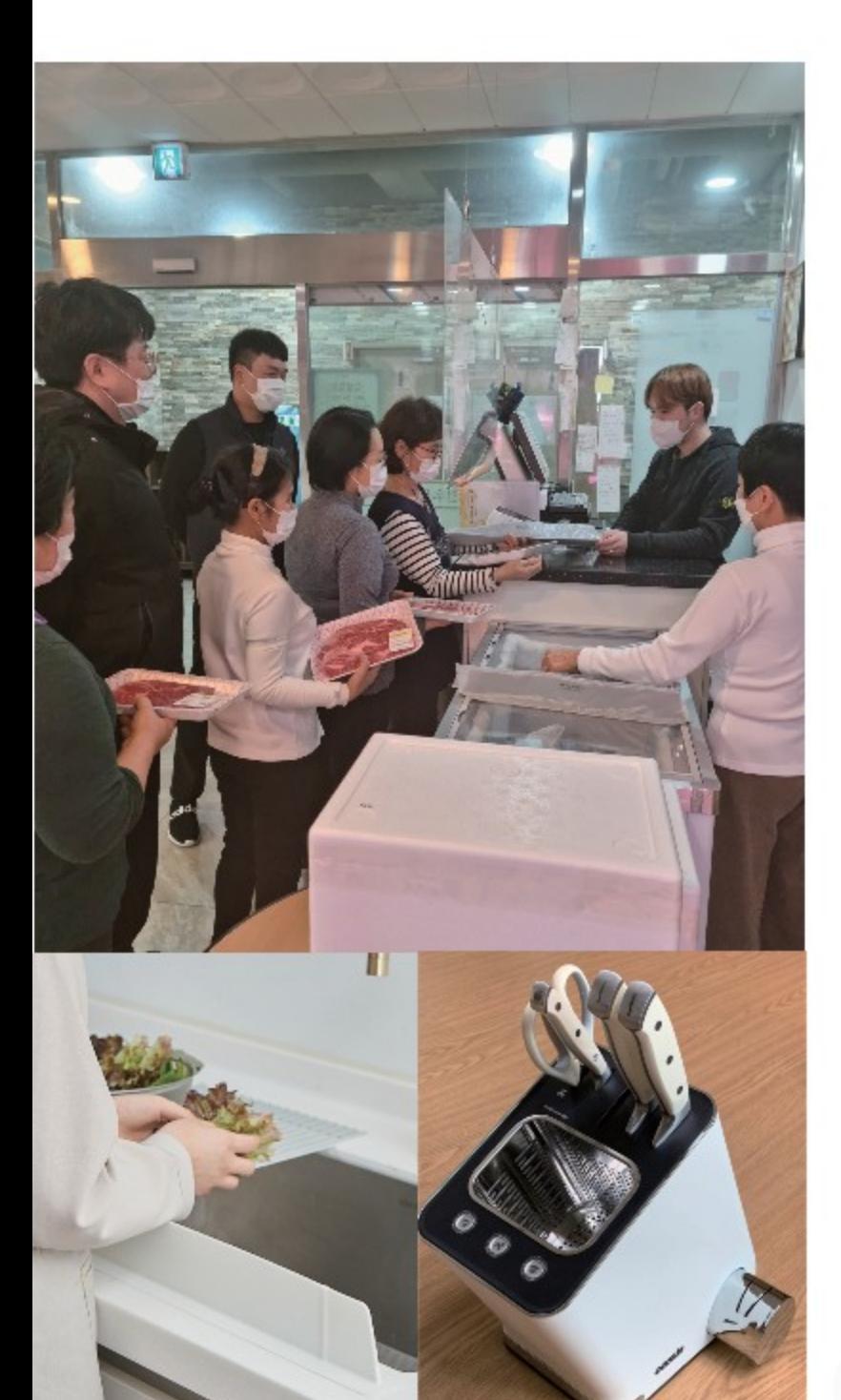

칼 소독기

조합설립 20주년(2021, 11, 2)을 맞이하여 조합원과 조합사업과 관련된 협력업체까지 기념품을 증정 하였으며,

총체보리한우 정육식당을 찾아주시는 소비자들에게도 20주년을 기념하여 소정의 기념품(씽크대 물막이)을 지급하였습니다.

20년 전 사료판매사업 하나로 시작하였으나 지금은 TMR사료공장, 총체보리한우 유통센터, 정육식당 본점과 전주점까지 모두 직접 성공적으로 운영하고 있으며, 특히 지도사업에 있어서도 축협에서 하고 있는 모든 지도업무를 담당하고 있는 어엿한 품목조합으로 자리매김하고 있습니다.

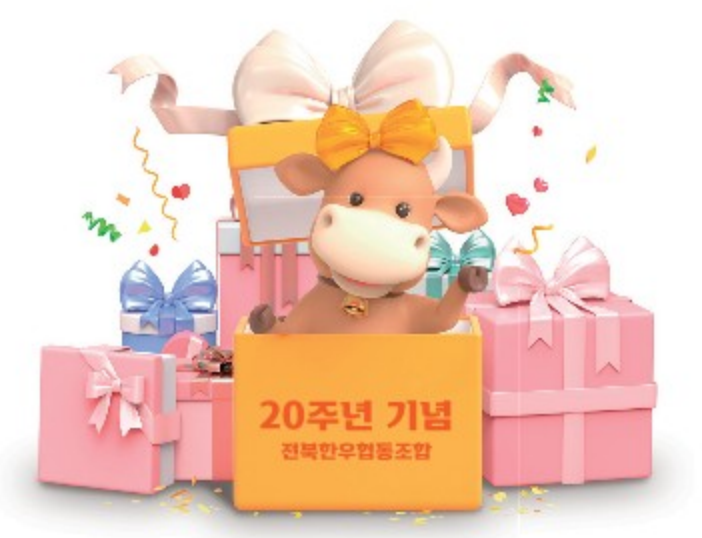

씽크대 물막이

# [5월 가정의 달, 9월 추석명절, 11월 한우 먹는 날 ] 한우 할인 행사

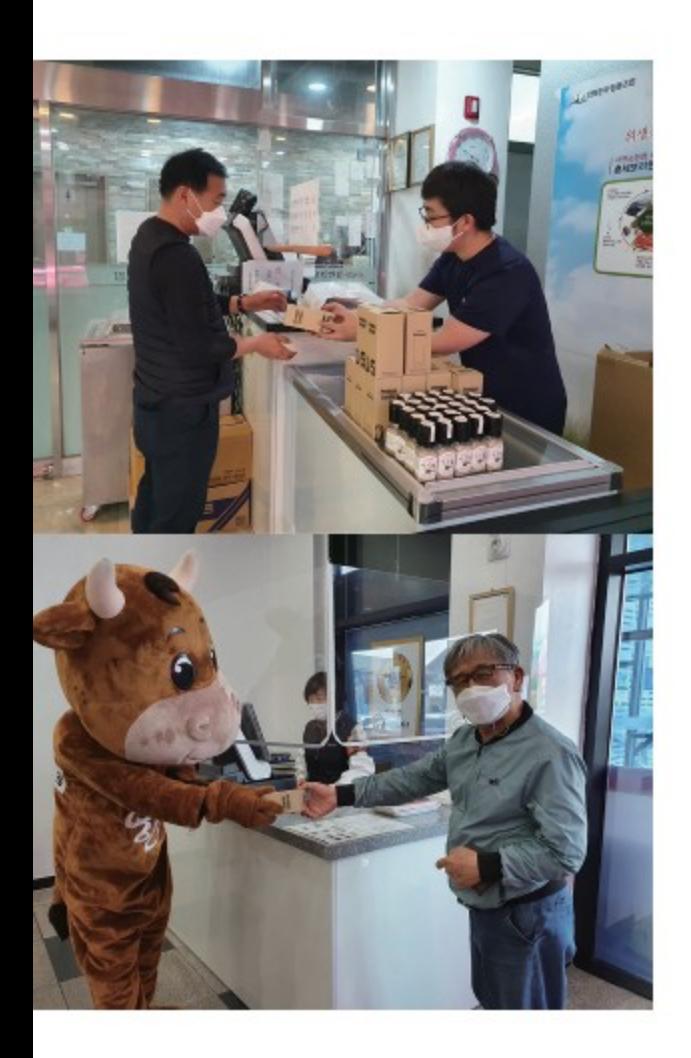

우리 조합은 총체보리를 먹인 맛 좋고 질 좋은 한우를 합리적인 가격에 소비자들과 만날수 있도록 다양한 홍보와 판매 행사를 해오고 있습니다. 평소에도 주변시세보다 저렴한 가격으로 한우를 공급하려 노력하고 있 으며, 지난 5월 가정의 달, 9월 추석명절 그리고 11월 한우 먹는 날 등을 맞아 한우협회와 더불어, 소비자들이 좀 더 편안한 가격으로 접근할 수 있도록 할인행사를 진행했습니다.

이를 통해 이미 총체보리한우를 알고 있는 소비자는 물론 새로운 소비자 저변확대를 위한 좋은 계기를 마련하였습니다.

이 행사에서 한우 가격할인과 더불어, 구매 가격 당 다채로운 사은품 (사태, 육포, 곰탕 등)을 제공하였습니다. 또 한우채끝스테이크 시식도 함께 했는데 코로나19상황에서 소비자 간 접촉을 최소화하는 등 방역에도 소홀함 없이 행사를 진행하였으며, 사은품과 시식행사는 소비자들의 많은 관심을 모았습니다.

특히 9월 행사에서는 소비자들에게 사은품 지급 시 개인정보를 제공받아. 앞으로 총체보리한우를 널리 알리고 매출 다변화를 위한 홍보 문자 자료 로 사용할 수 있게 하였습니다.

다양한 행사를 통해, 코로나 19로 이동에 많은 제약이 따르던 상황에서도 소비자 층을 다양하게 넓히고, 소비자가 수긍할 수 있는 적절한 가격에 맛 좋은 고기를 알릴 수 있는 기회가 되었으며, 앞으로도 우리 조합은 총체보리한우 브랜드를 널리 알리고 판매할 수 있는 기회를 꾸준히 만들어 갈 계획입니다.

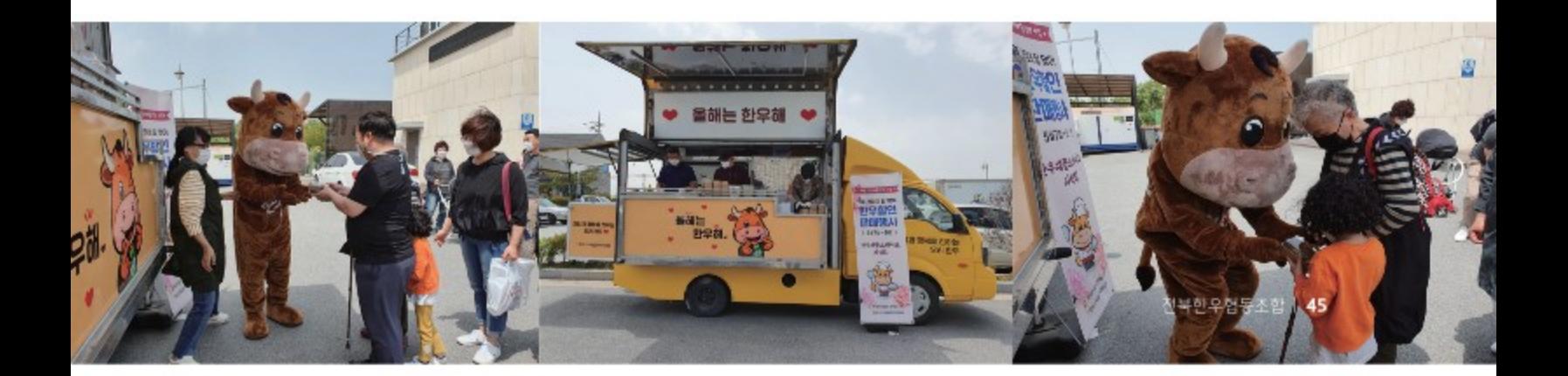

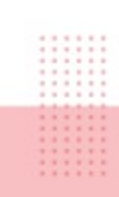

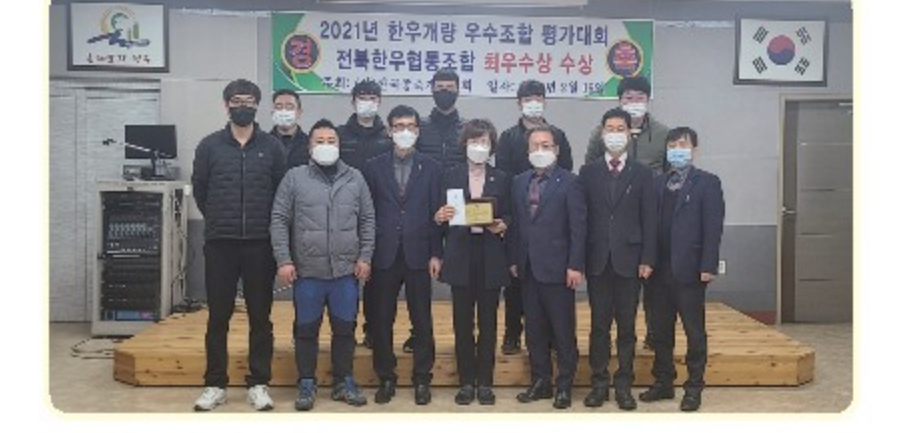

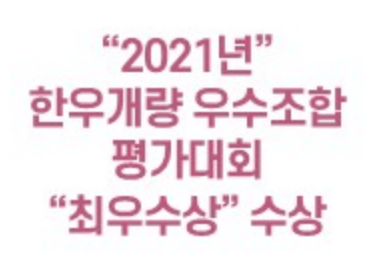

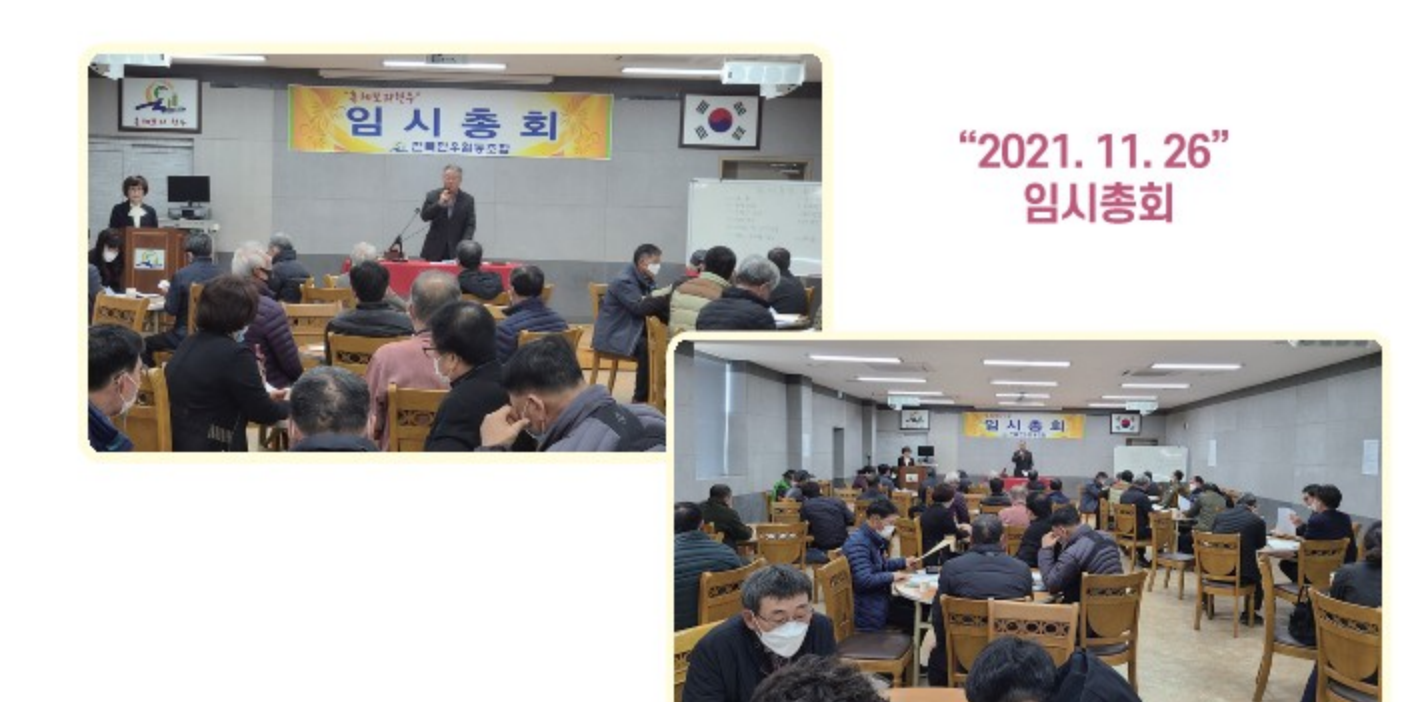

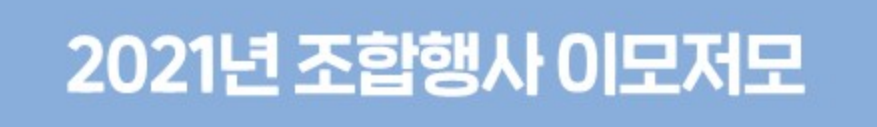

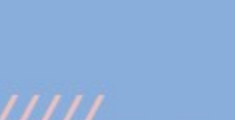

 $11111111111$ 

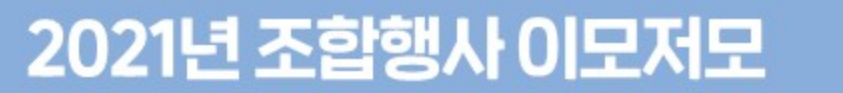

## "2021년" 방역물품

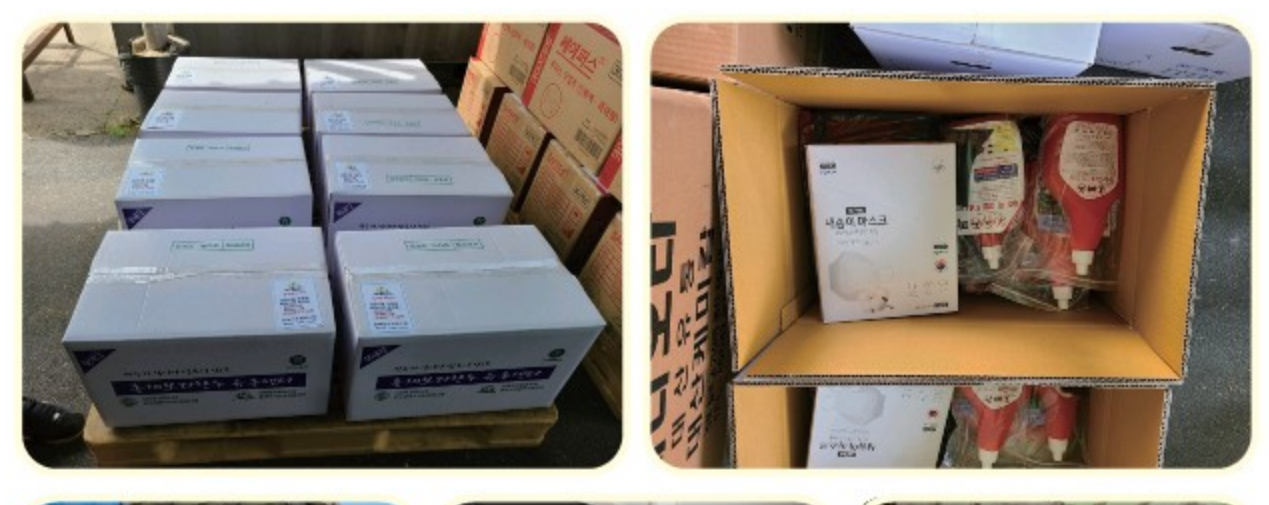

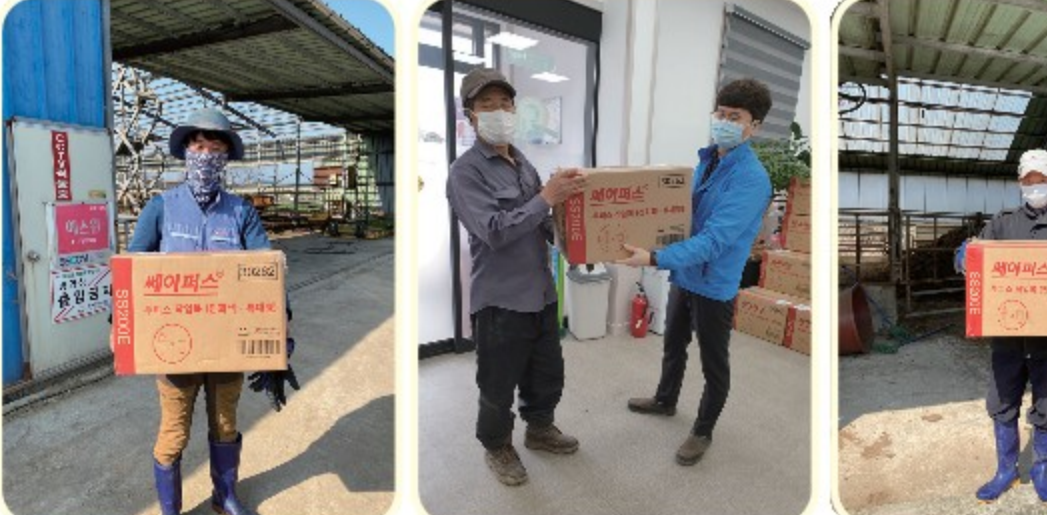

 $\begin{array}{|c|c|c|c|c|} \hline \rule{0pt}{2ex} \rule{0pt}{2ex} \rule$ 

nnun<br>nnunn

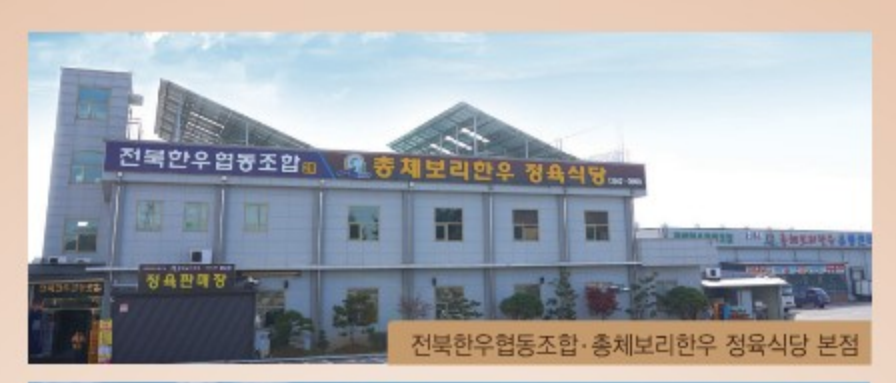

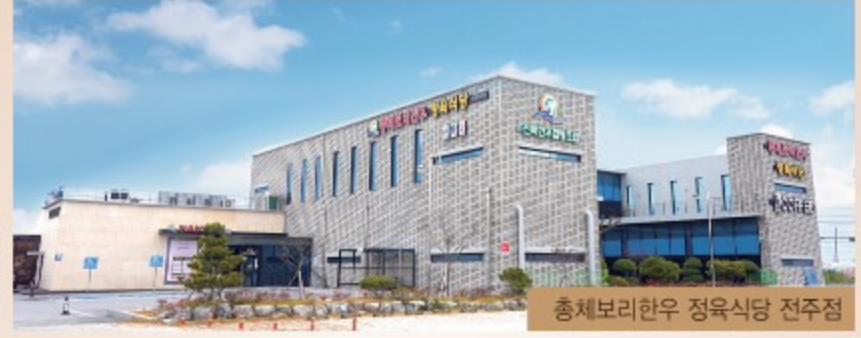

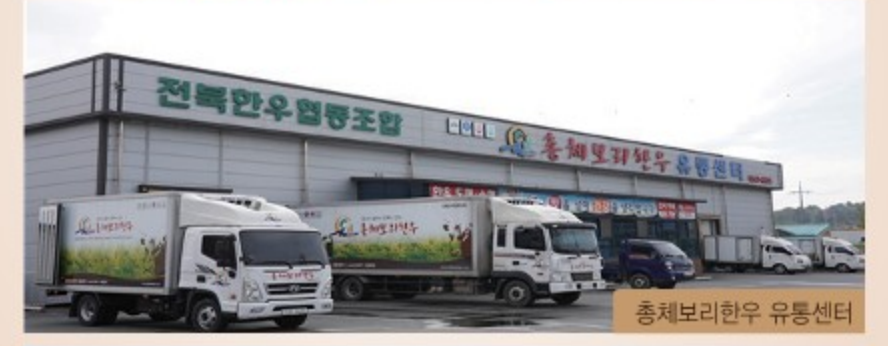

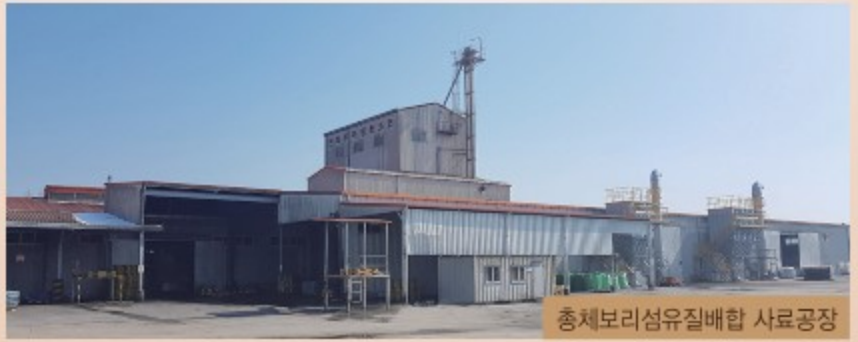

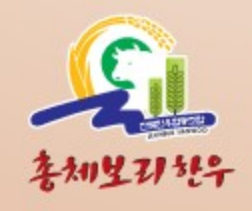

#### 전북한우협동조합

전북 김제시 백산면 옥석길 2-11 Tel 063)546-0500 Fax 063)546-6922 www.jbhanwoo.com

#### ──○ 전북한우협동조합 경제사업장 ○─

#### 총체보리섬유질배합 사료공장

전북 김제시 황산면 황산로 518-164 Tel 063)546-6921 Fax 063)546-6924

#### 충체보리한우 유통센터

전북 김제시 백산면 옥석길 2-13 Tel 063)547-6904 Fax 063)547-6907 총체보리한우 쇼핑몰 www.jbhanwoo.co.kr

#### 총체보리한우 정육식당 [본점]

전북 김제시 백산면 옥석길 2-11 식당예약 063)547-0500 정육문의 063)547-6921

#### 총체보리한우 정육식당 [전주점]

전북 전주시 덕진구 숲거리길 20-12 식당예약 063)253-0200 정육문의 063)253-0201